#### Parallel computing An introduction

#### Philipp Girichidis

February 04, 2020

# **Outline**

- Hardware architecture
- serial vs. parallel computing
- OpenMP parallelisation
- MPI parallelisation
- mixed OpenMP and MPI
- perfectly parallelizing algorithms
- hydrodynamics and domain decomposition
- long-range forces and communication

# CPU and GPU

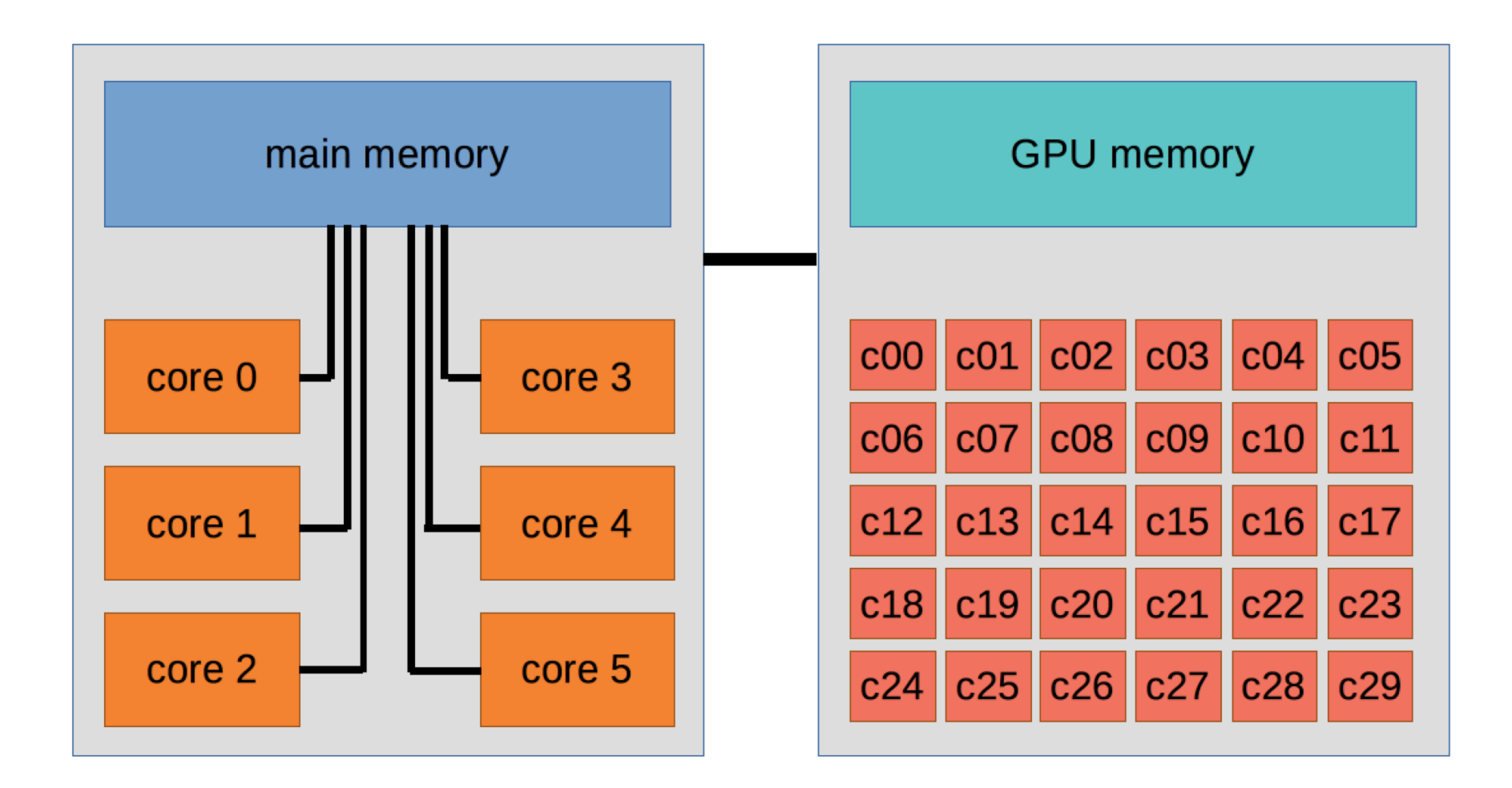

# CPU with multiple GPUs

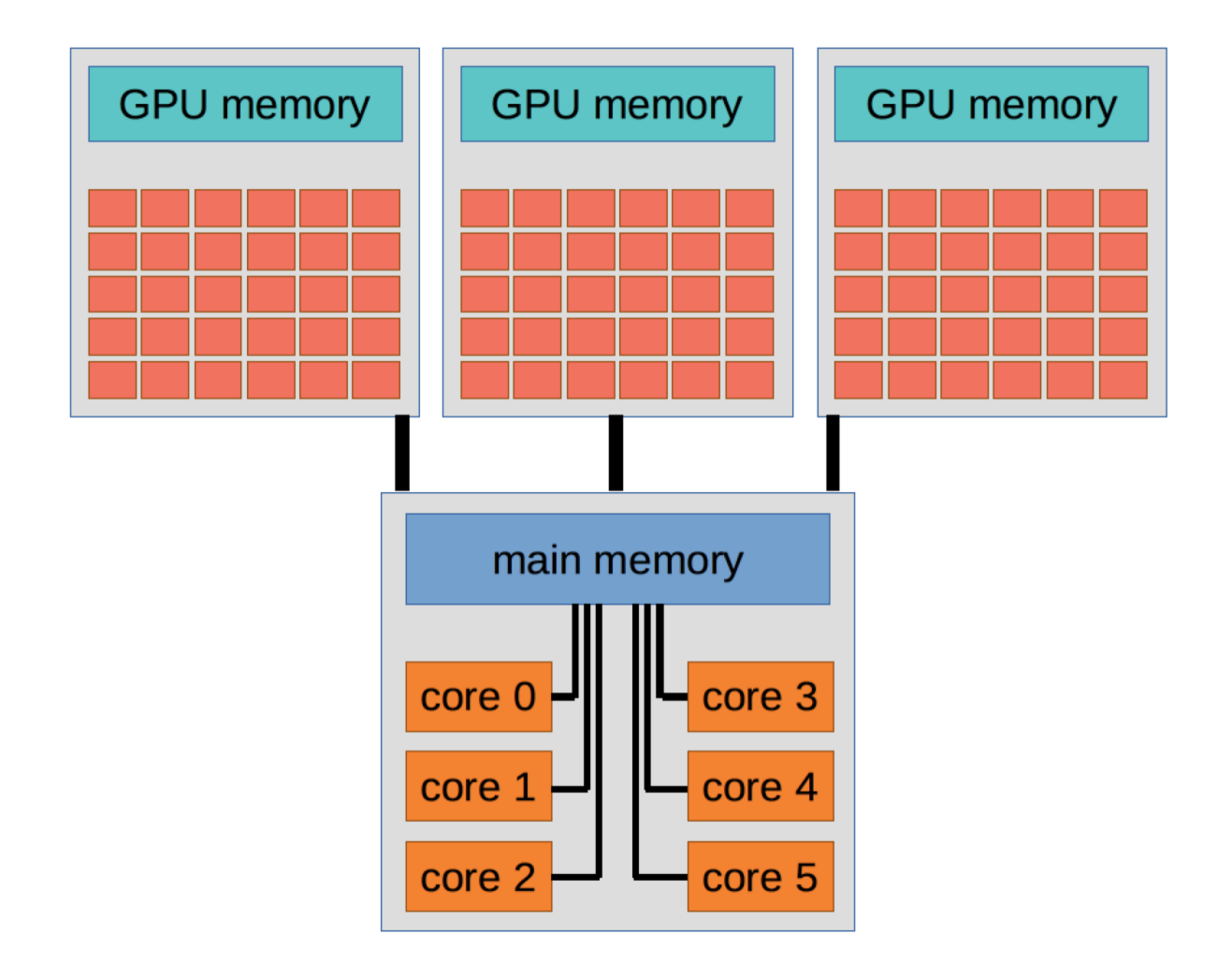

# CPU network

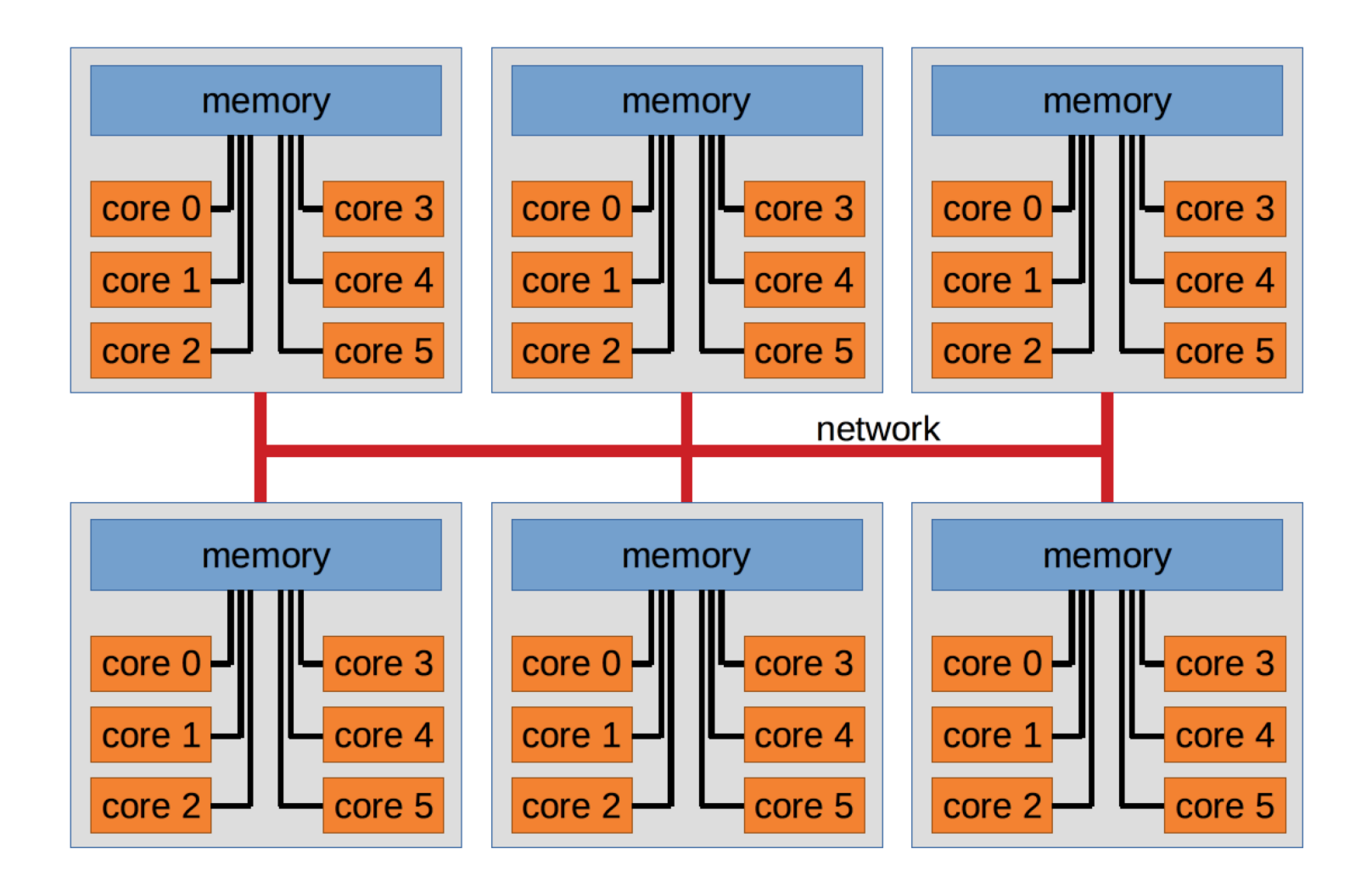

# Why parallel computing

- multiple cores are faster
	- if algorithm parallelises well
	- if communication is fast
- data does not fit on memory
- different tasks on different hardware
	- complex instructions on CPU
	- simple code on GPU

- shared memory parallelization
- one global process on the machine
- temporally occupies multiple cores/threads
- pro: simpler coding
- cons: limited to one node / CPU unit

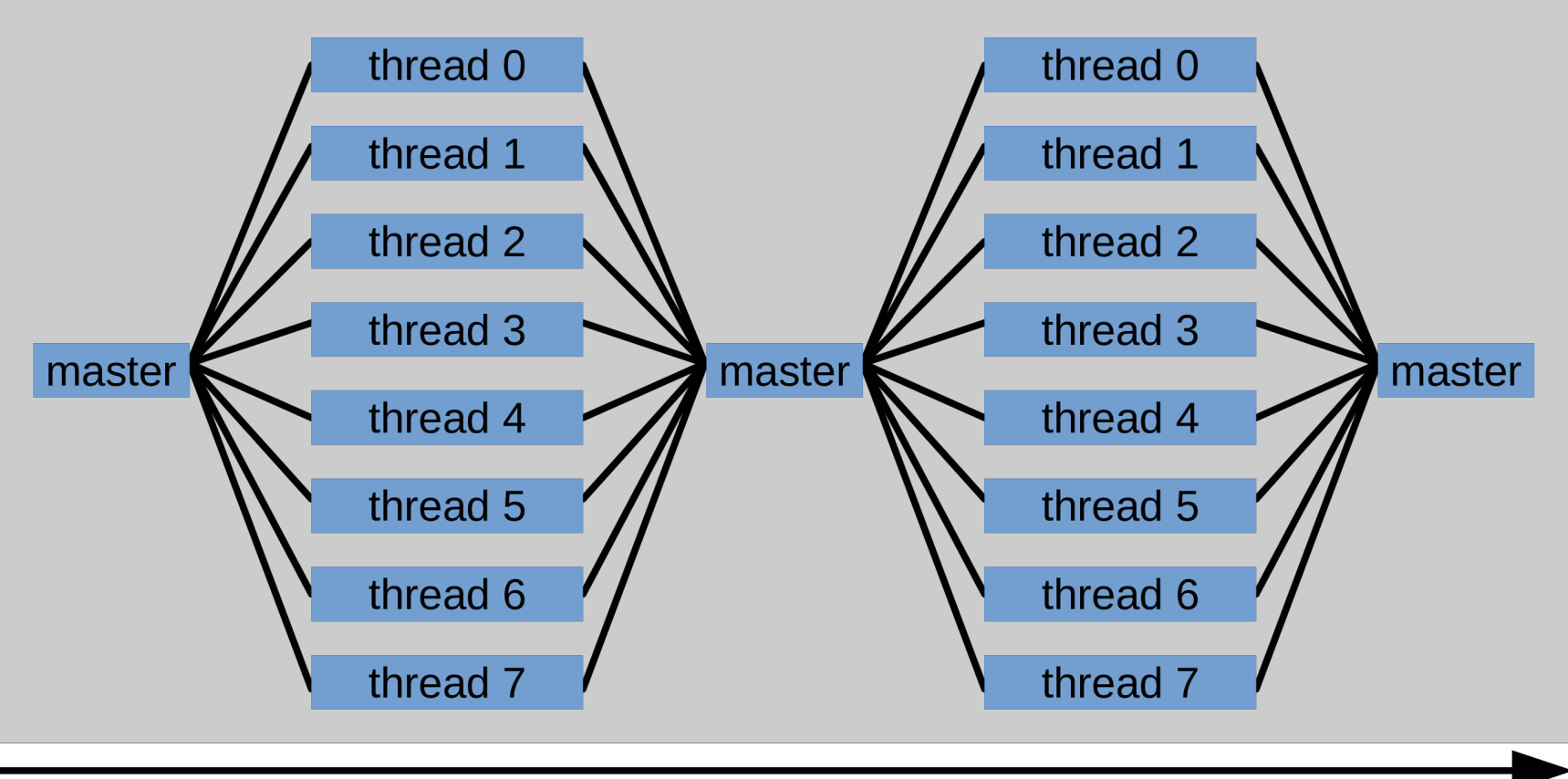

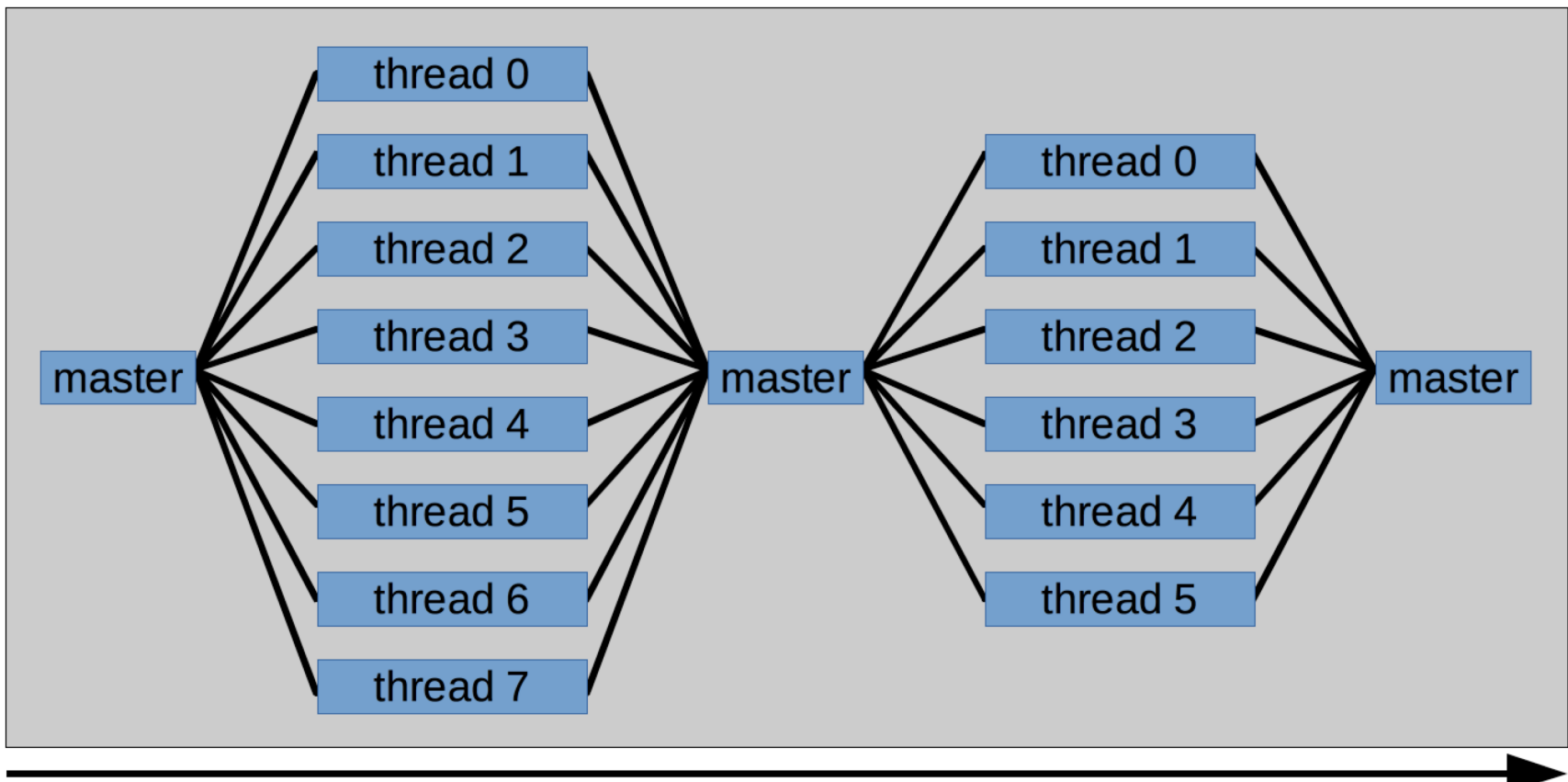

time

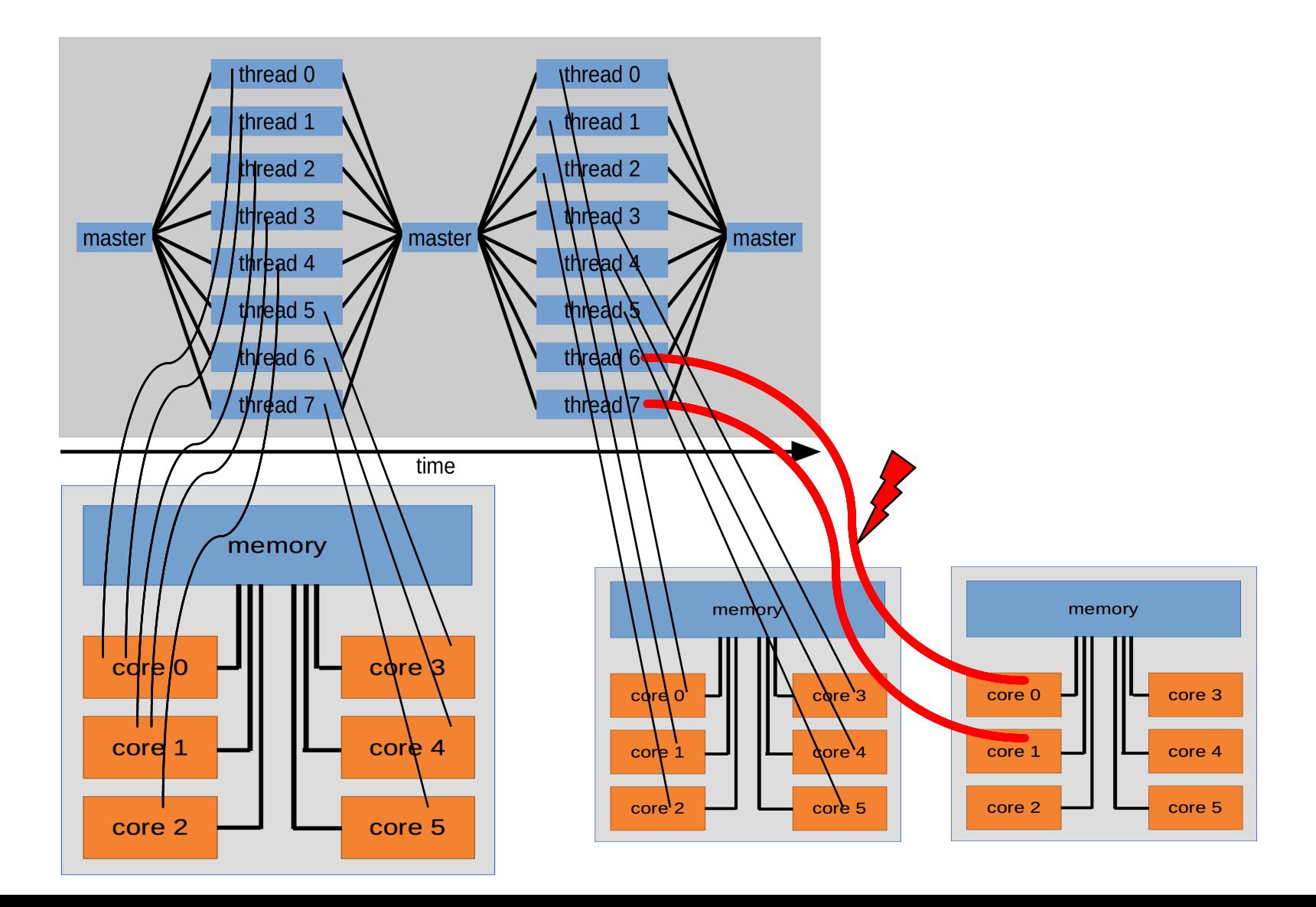

- *• distributed* memory parallelization
- multiple individual OS processes
- in priniple independent execution
- occupies multiple cores
- every process own part of memory
- processes need to communicate
- more complicated coding
- no limitations on *local* memory and *local* number of cores

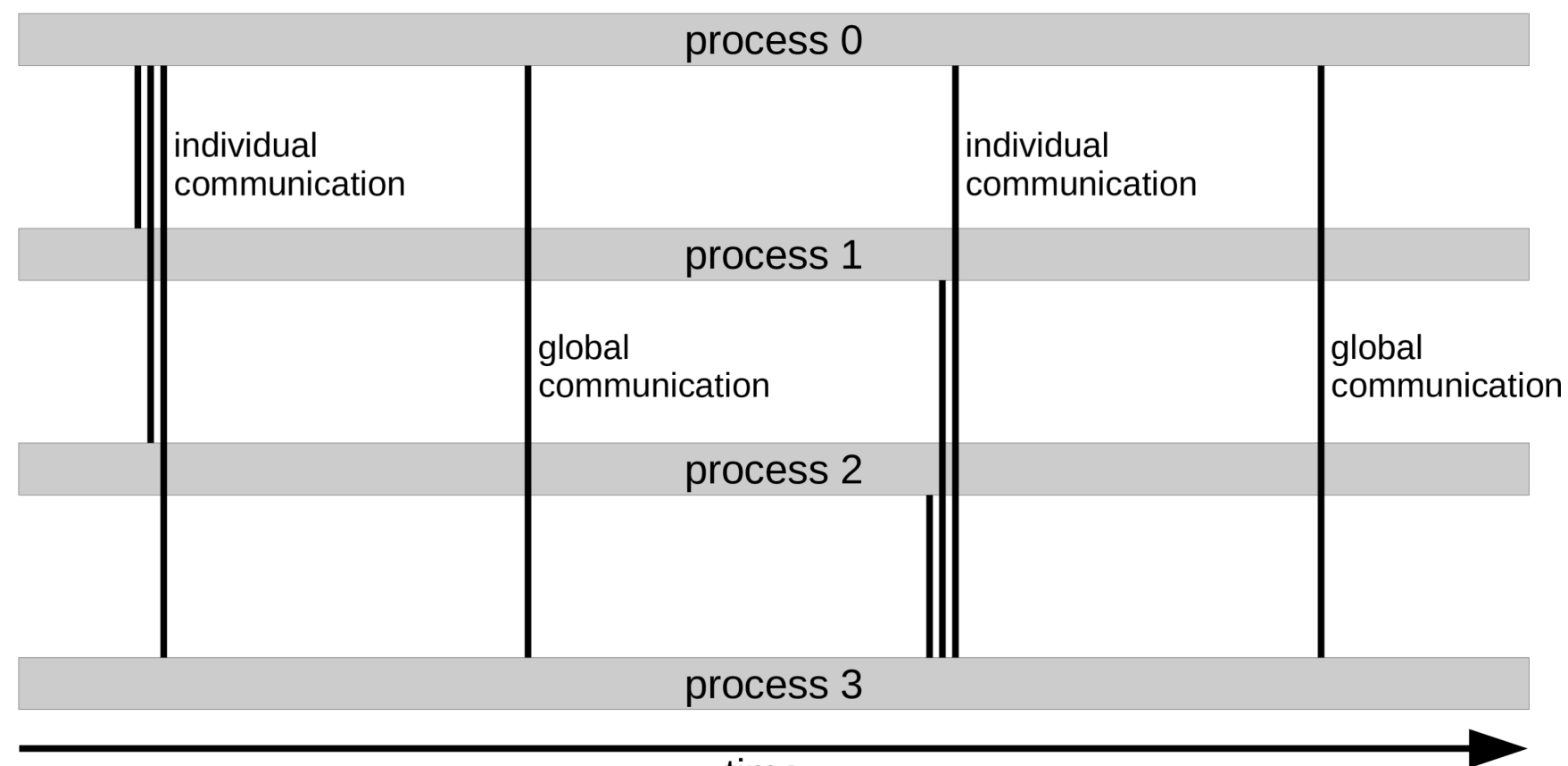

time

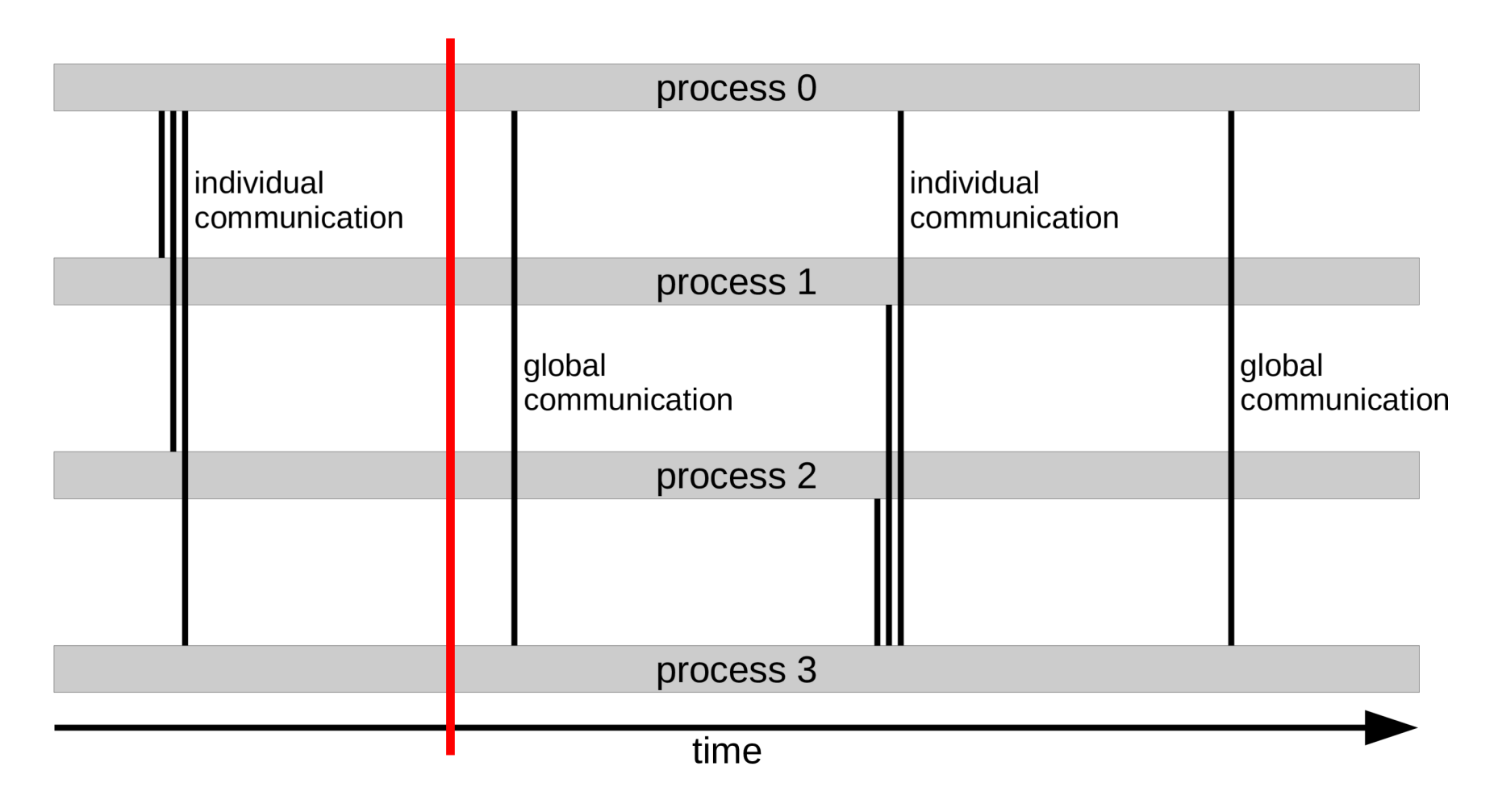

MPI barrier: wait until all processes are here

# basic structure of MPI program

#include <mpi.h> #include <stdio.h> int main(int argc, char\*\* argv) {

> // Initialize the MPI environment MPI\_Init(NULL, NULL);

// Get the number of processes int world\_size; MPI Comm\_size(MPI\_COMM\_WORLD, &world\_size);

// Get the rank of the process int world\_rank; MPI\_Comm\_rank(MPI\_COMM\_WORLD, &world\_rank);

```
// Print off a hello world message
printf("Hello world from processor %s, rank %d out of %d processors\n",
       processor_name, world_rank, world_size);
```

```
// Finalize the MPI environment.
MPI_Finalize();
```
# MPI communication

int main(int argc, char\*\* argv) {

...

...

}

// send data to other processor MPI\_Send(data, count, datatype, destination, tag, MPI\_communicator);

// receive data from other processor MPI\_Recv(data, count, datatype, source, tag, MPI\_communicator, status);

# MPI communication II

```
int main(int argc, char** argv) {
    ...
    // initialise 2 MPI processes
    if(world\_rank == 0){
        // send data to other processor
        MPI_Send(data, count, datatype, destination=1, tag, MPI_comm);
    }
    else // world\_rank == 1{
        // receive data from other processor
        MPI_Recv(data, count, datatype, source=0, tag, MPI_comm, status);
    }
```
...

}

# MPI communication III

```
int main(int argc, char** argv) {
    ...
    // initialise N MPI processes
    if(world_rank == 0){
        for(int i=1; i<N; i++)
        {
            // send data to other processor
            MPI_Send(data, count, datatype, destination=i, tag, MPI_comm);
        }
    }
    else
    {
        // receive data from other processor
        MPI_Recv(data, count, datatype, source=0, tag, MPI_comm, status);
    }
```
...

}

# MPI communication IV

```
int main(int argc, char** argv) {
    ...
    // distribute to all
    if(world_rank == 0){
        // send data to other processor
        MPI_Bcast(data, count, datatype, tag, MPI_comm);
    }
    else
    {
        // receive data from other processor
        MPI_Recv(data, count, datatype, source=0, tag, MPI_comm, status);
    }
```
...

}

### MPI other commands

```
int main(int argc, char** argv) {
    ...
    // wait here
    MPI_Barrier(...)
    // collect from all
    MPI_Gather(...)
    // reduce
    MPI_Reduce(..., mode=MODE)
    ...
}
MODE:
MPI_MAX : find minimum
MPI_MIN : find maximum
MPI SUM : sum all values
MPI_PROD : multiply all values
MPI_LAND : logical and
MPI_LOR : logical or
....
```
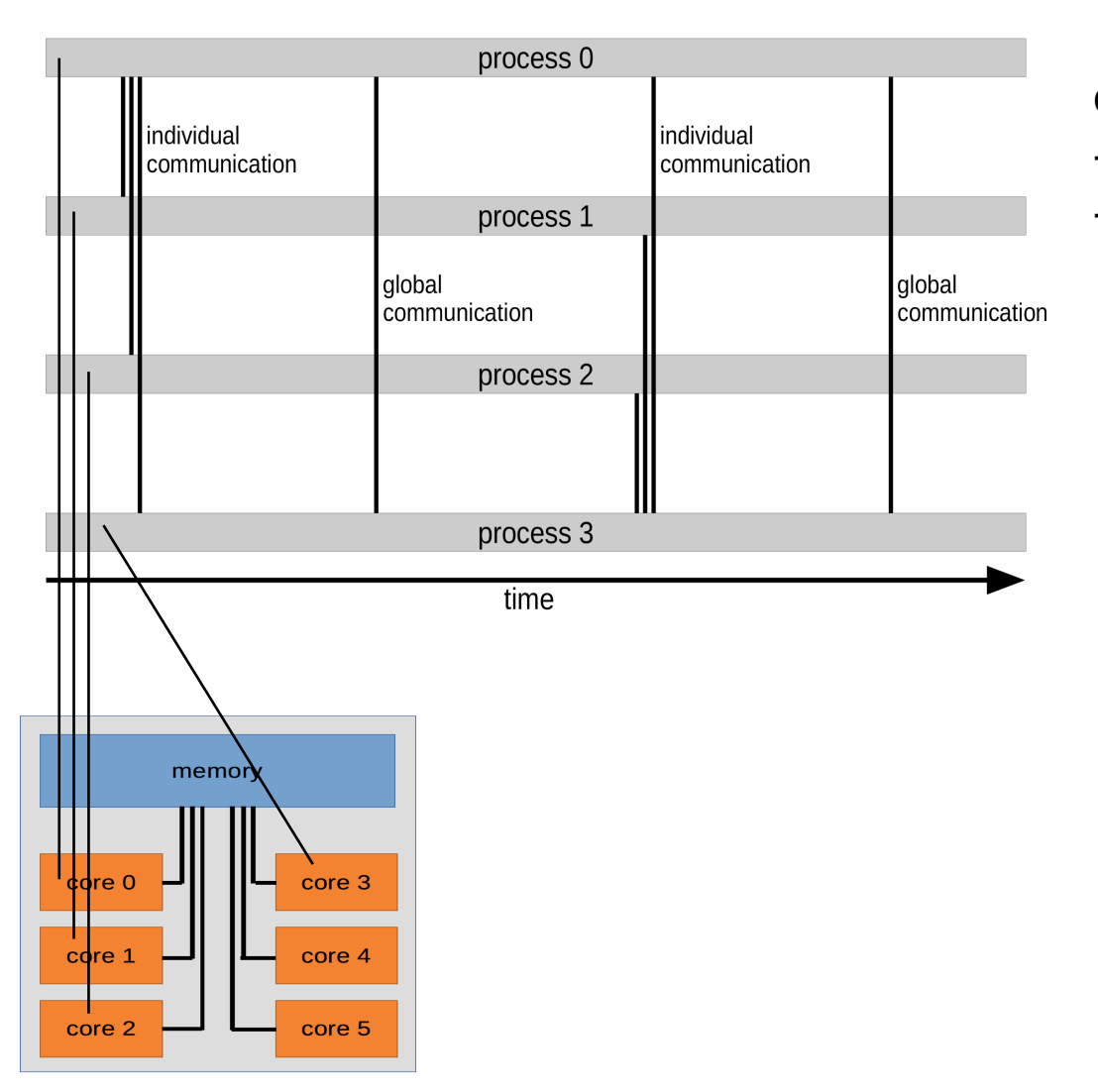

option 1

- simple pinning
- each process: one core

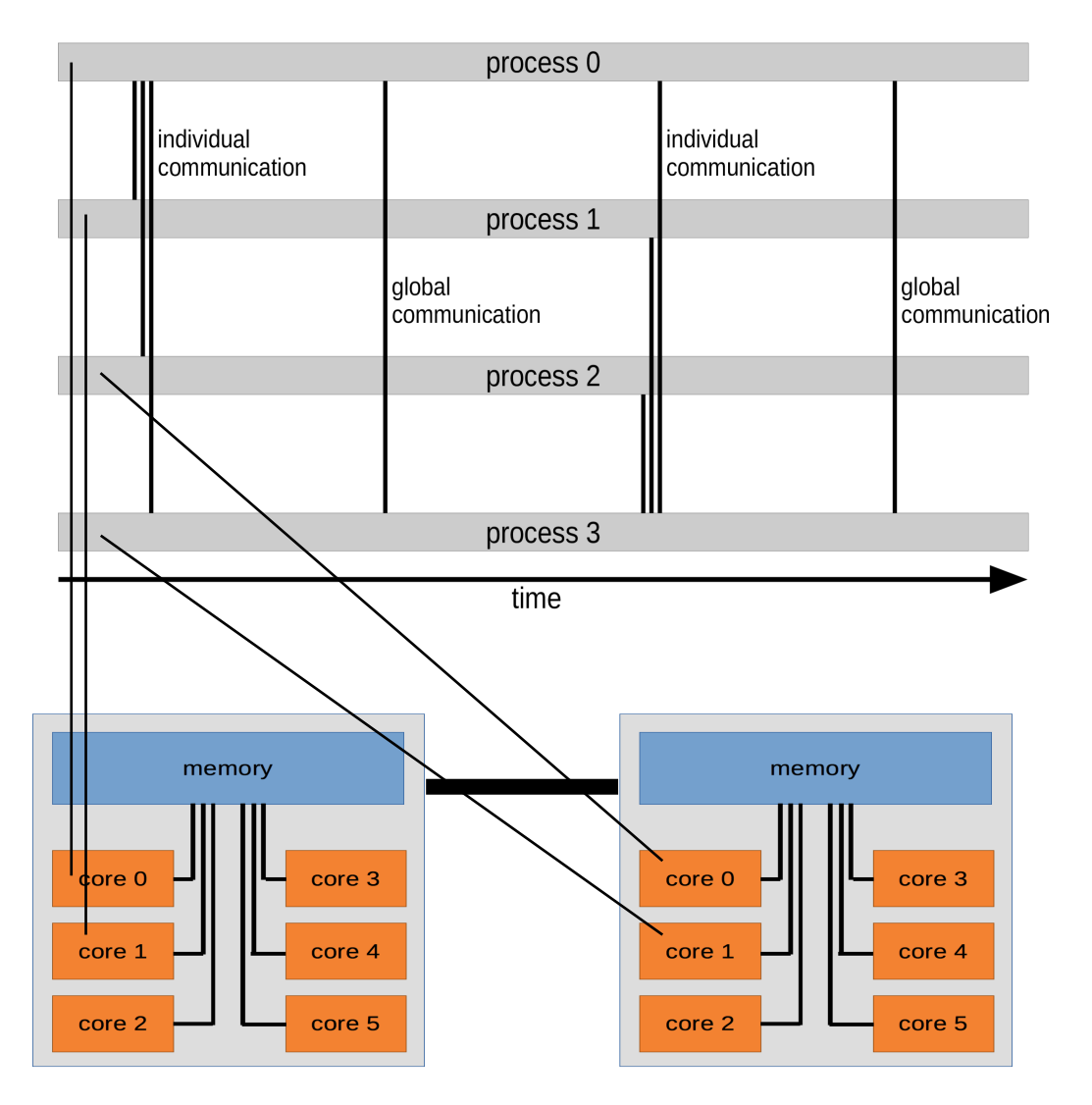

option 2

- simple pinning
- processes distributed onto several nodes
- 2/6 cores occupied
- each process 1/2 memory

# mixed OpenMP and MPI

- start MPI process on every node
- inside node OpenMP with shared memory

# Perfect parallelization

- vector multiplication
- simple matrix operations
- Monte Carlo simulations
- independent parameter scan

#### hydrodynamics everywhere

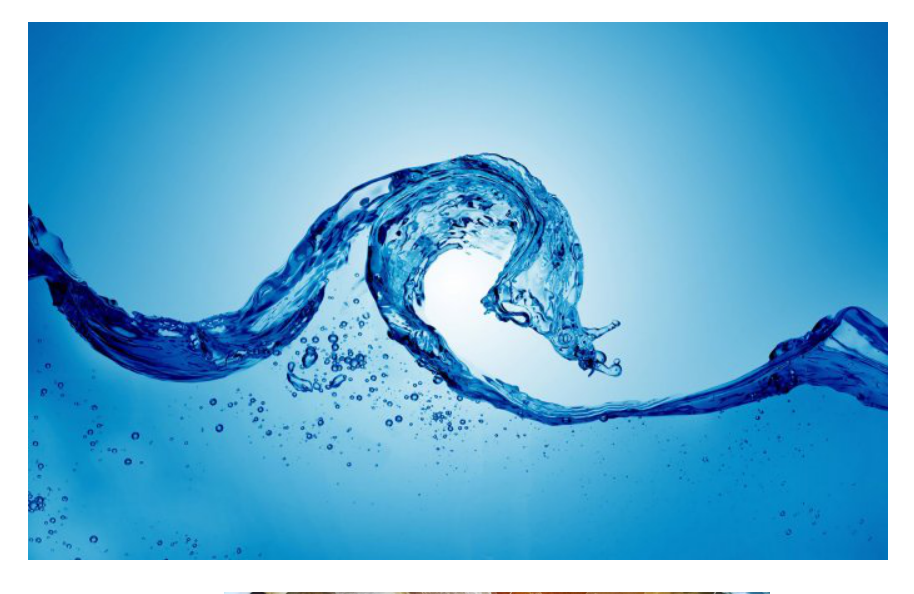

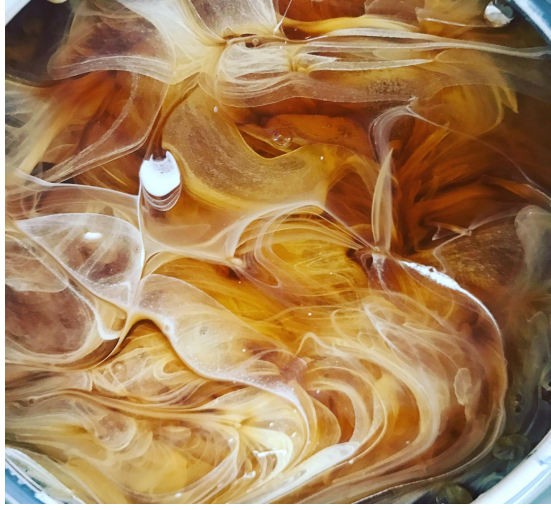

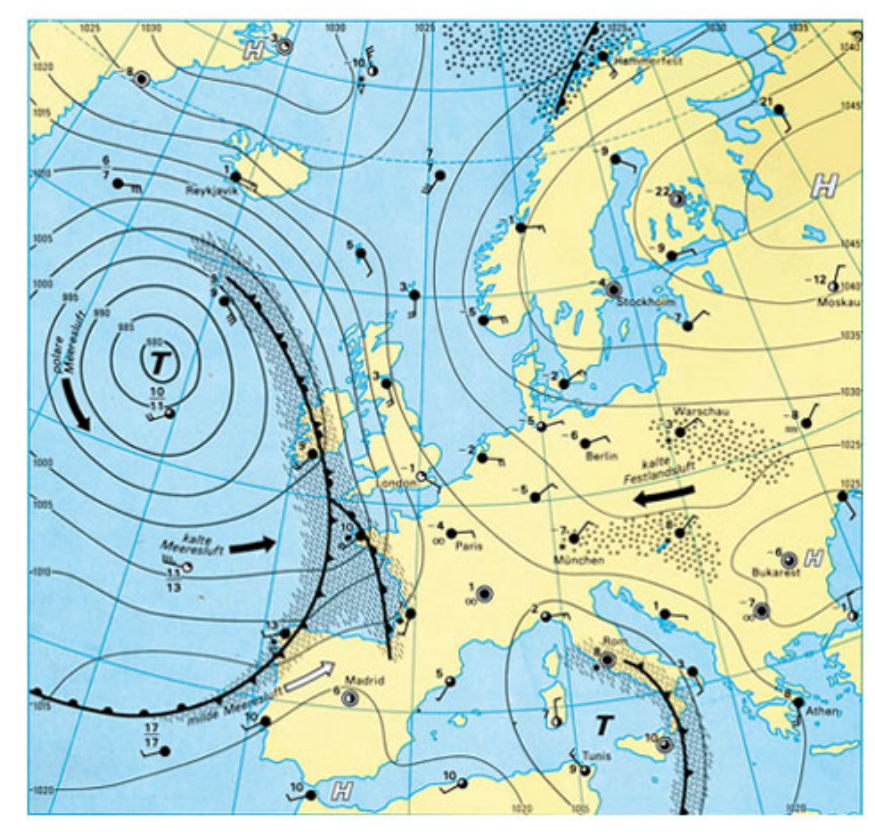

# hydrodynamics

- Solve discretized fluid equations on a grid
- simplest case: uniform, periodic grid

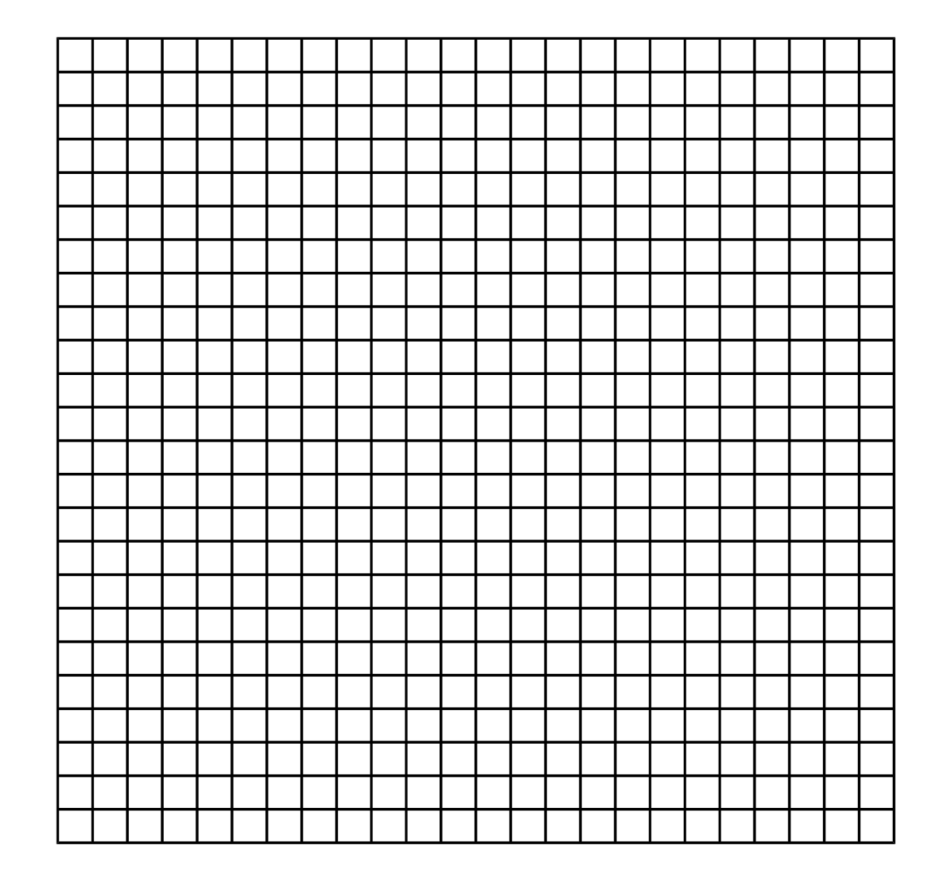

# hydrodynamics

- Solve discretized fluid equations on a grid
- simplest case: uniform, periodic grid
- split domain between processors

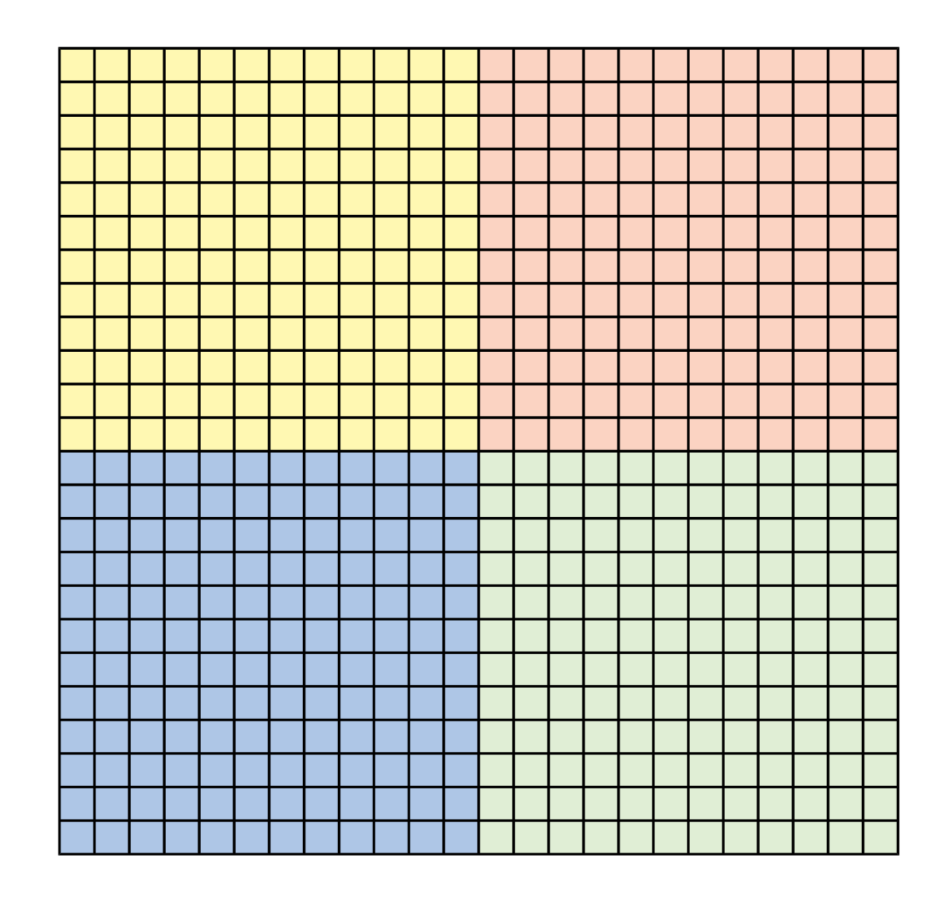

#### hydrodynamcis - equations

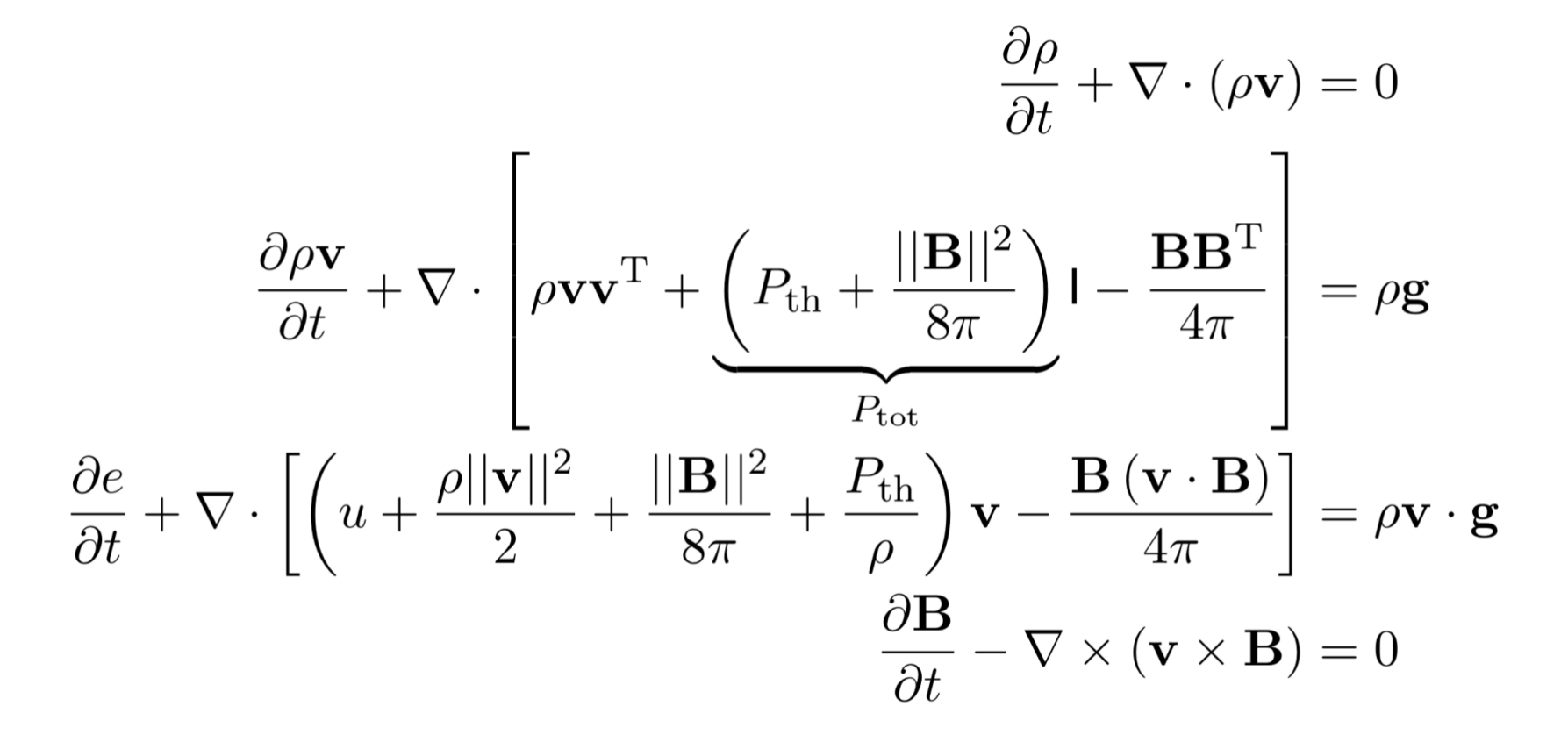

## discretization

• temporal and spatial discretization

$$
\frac{\partial y}{\partial t} \rightarrow \frac{y_i^{n+1} - y_i^n}{\Delta t}
$$

$$
\frac{\partial^2 y}{\partial x^2} \rightarrow \frac{y_{i+1}^n - 2y_i^n + y_{i-1}^n}{\Delta x^2}
$$

• 3-point stencil: need one neighbour in each direction

## need neighbour cells

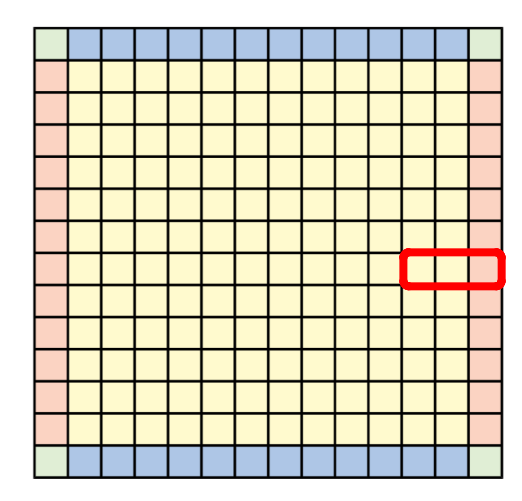

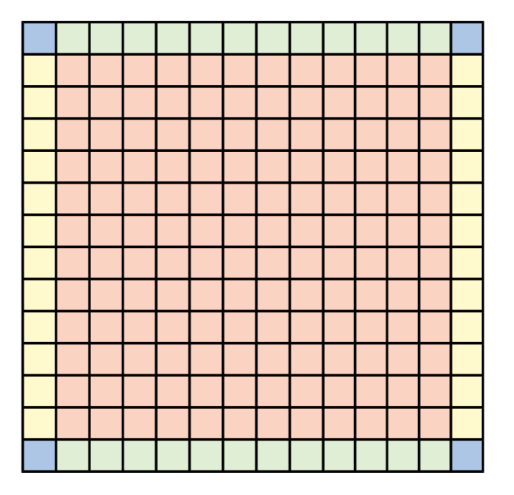

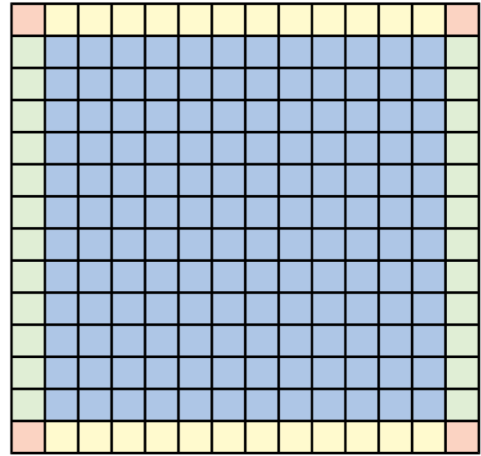

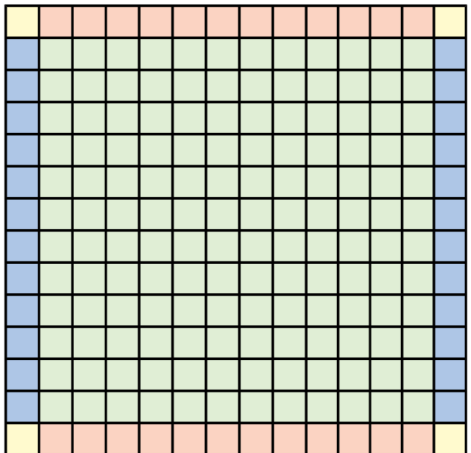

### how to communicate

#### **stupid way**

**do time\_loop**

```
do x_loop
    do y_loop
      if at boundary
        # communicate
        MPI_get_neighbour()
      density = ...
      momentum = ...
      energy = ...
    done
  done
done
```
#### **clever way**

**do time\_loop # get a copy of neighbours MPI\_get\_neighbours() do x\_loop do y\_loop**

**density = ... momentum = ... energy = ... done done MPI\_send\_neighbours() done**

# guard (ghost) cells

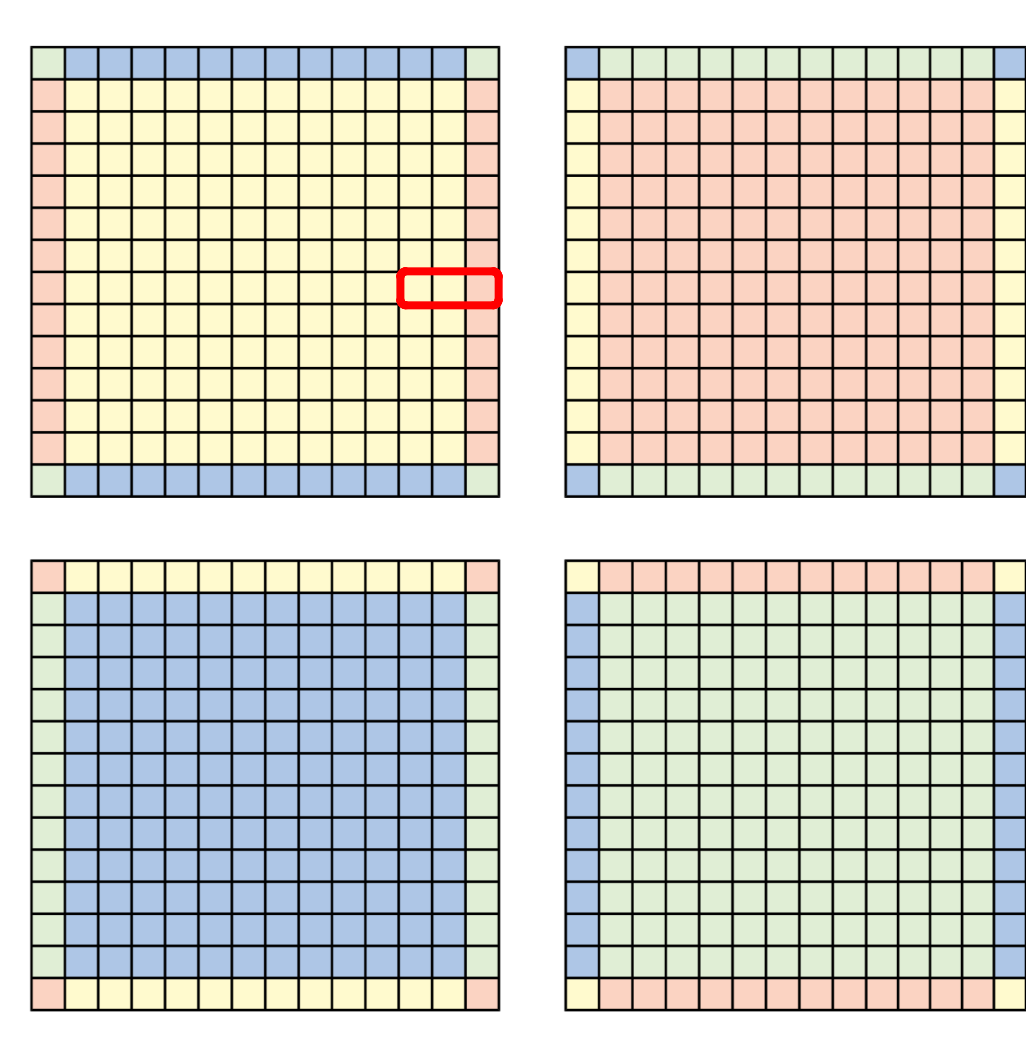

• use guard cells to reduce communication

# galaxy and ISM

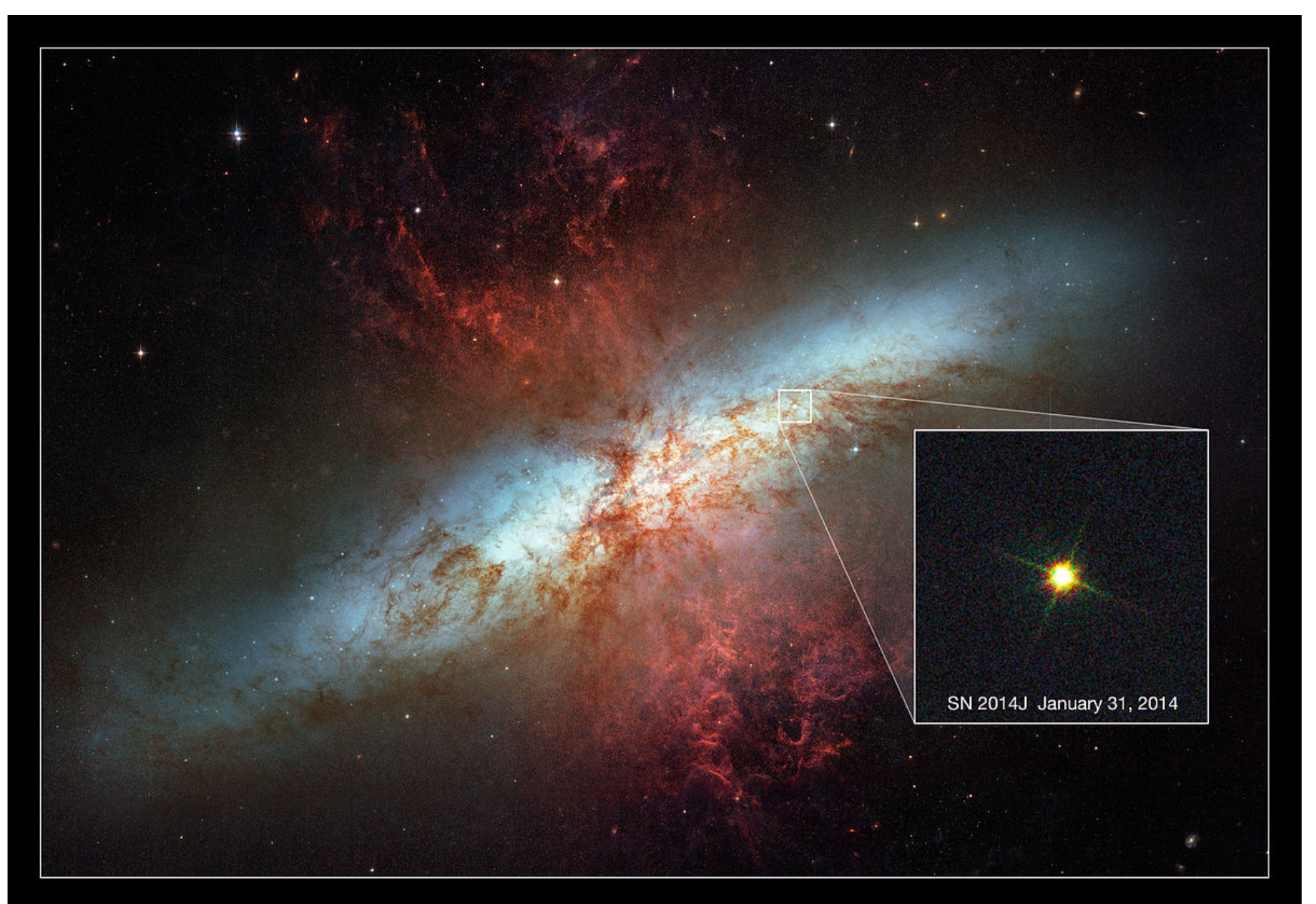

# galaxy and ISM

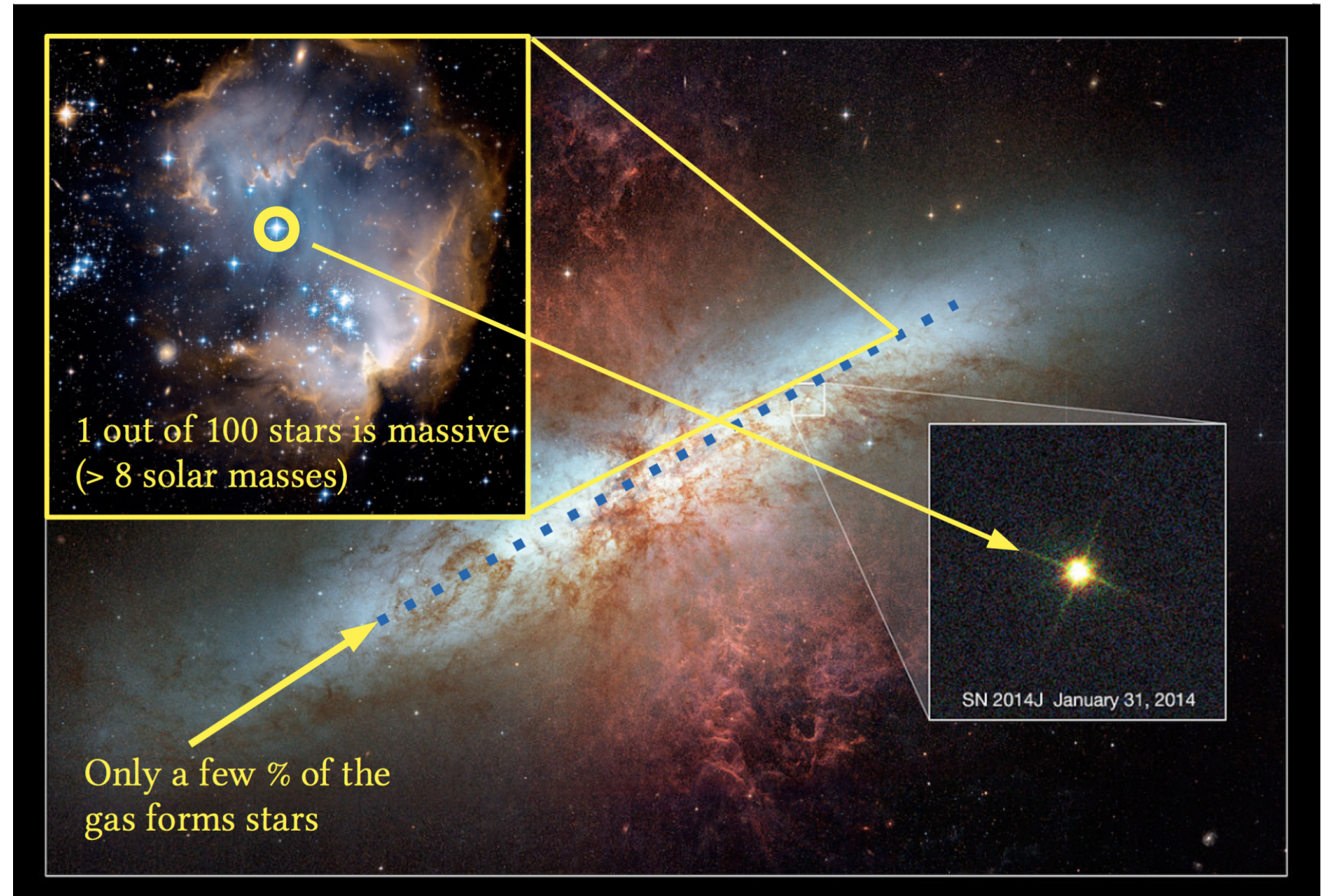

#### Lifecycle of molecular clouds

**Cooling & Collapse** 

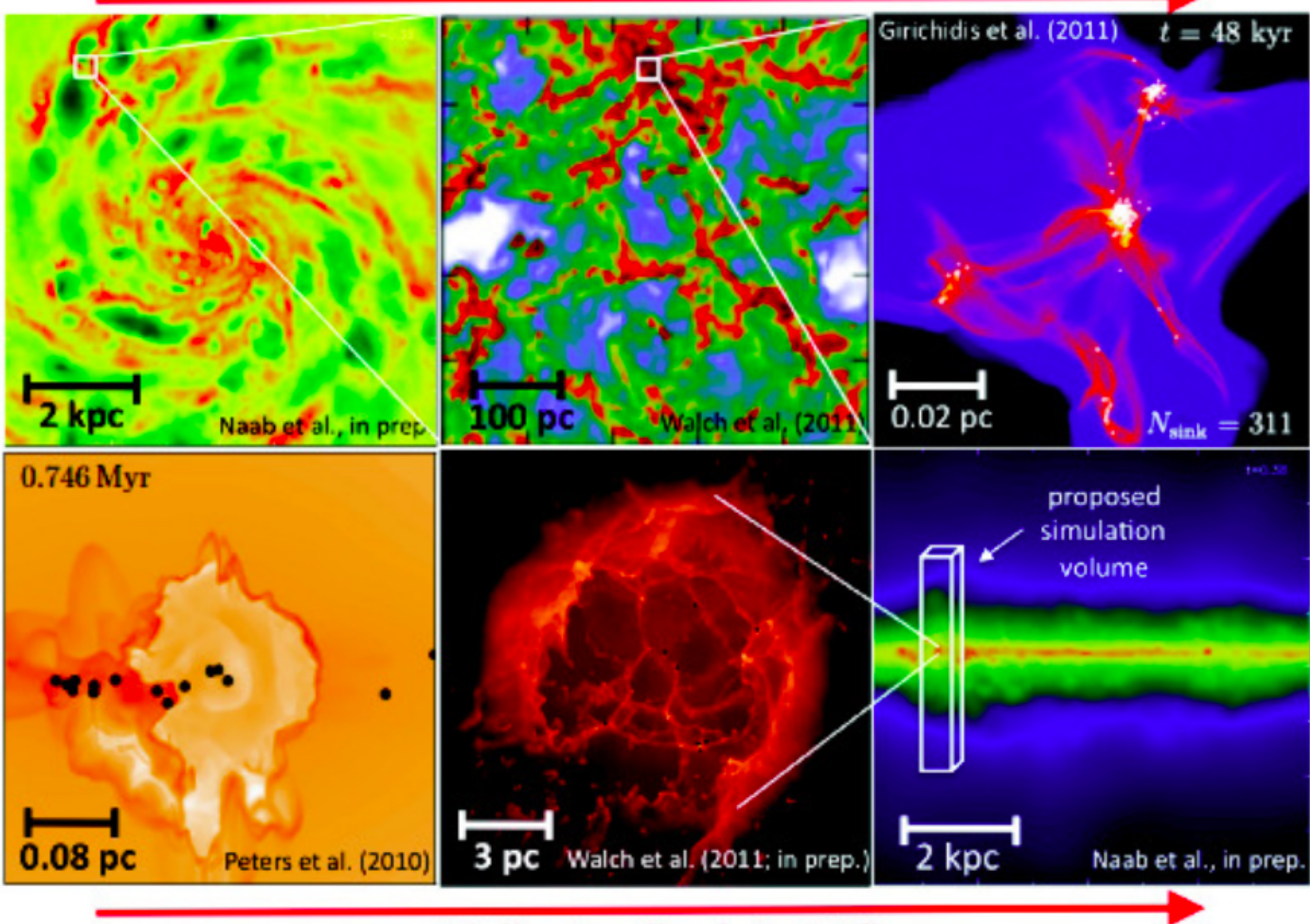

**Stellar Feedback & Outflows** 

# simulations of interstellar gas

- dense cold gas that forms clouds and stars
- diffuse warm gas
- hot gas that escapes the galaxy
- different scales (space/time), so need adaptive grid

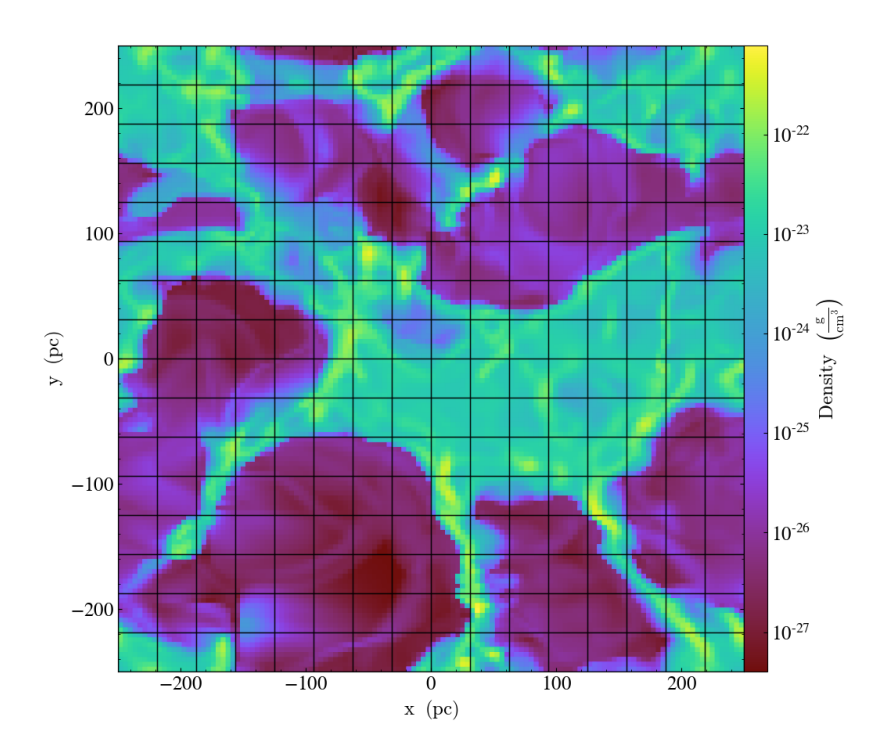

#### adaptive mesh refinement

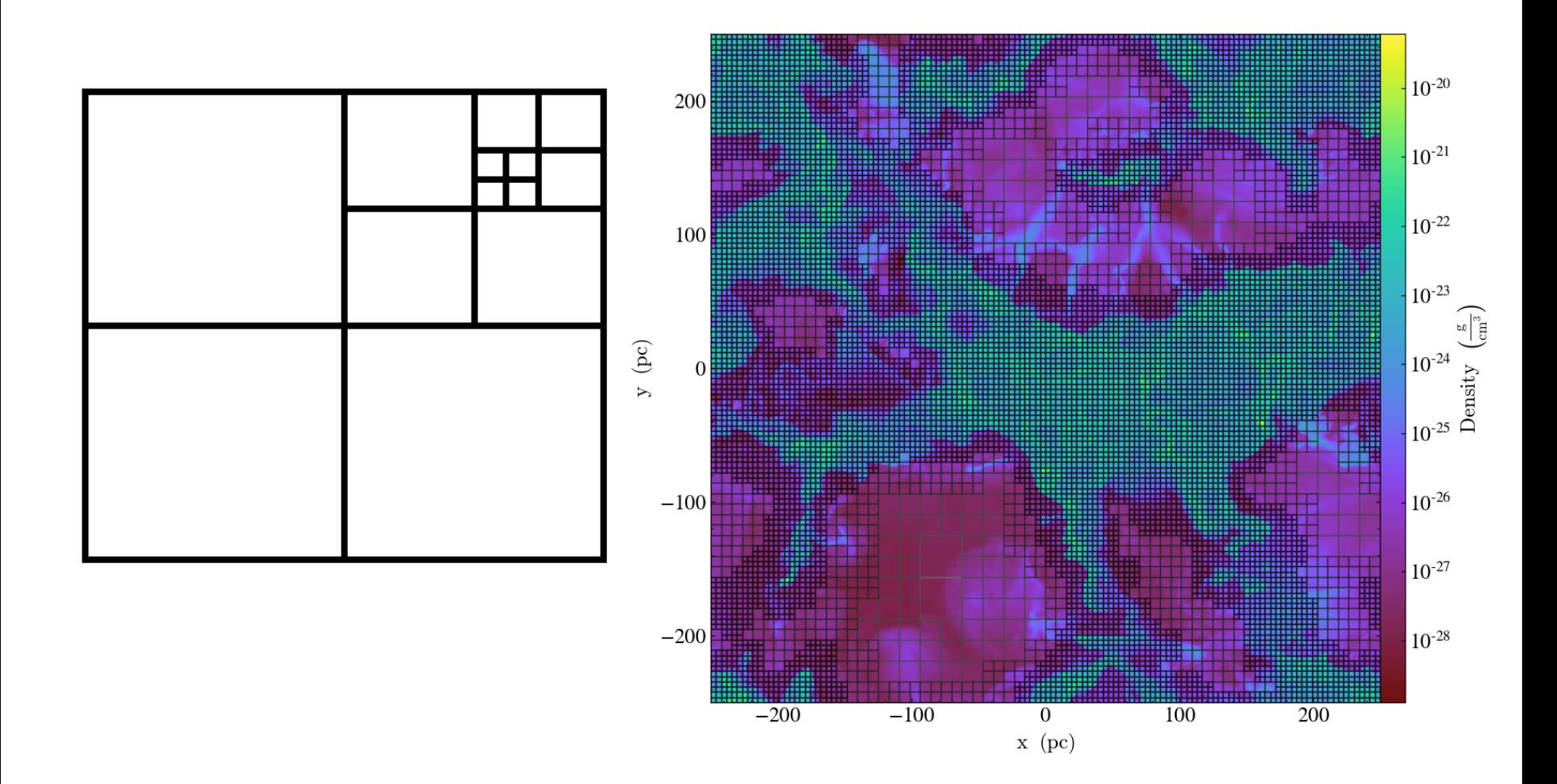

### example: Sedov explosion

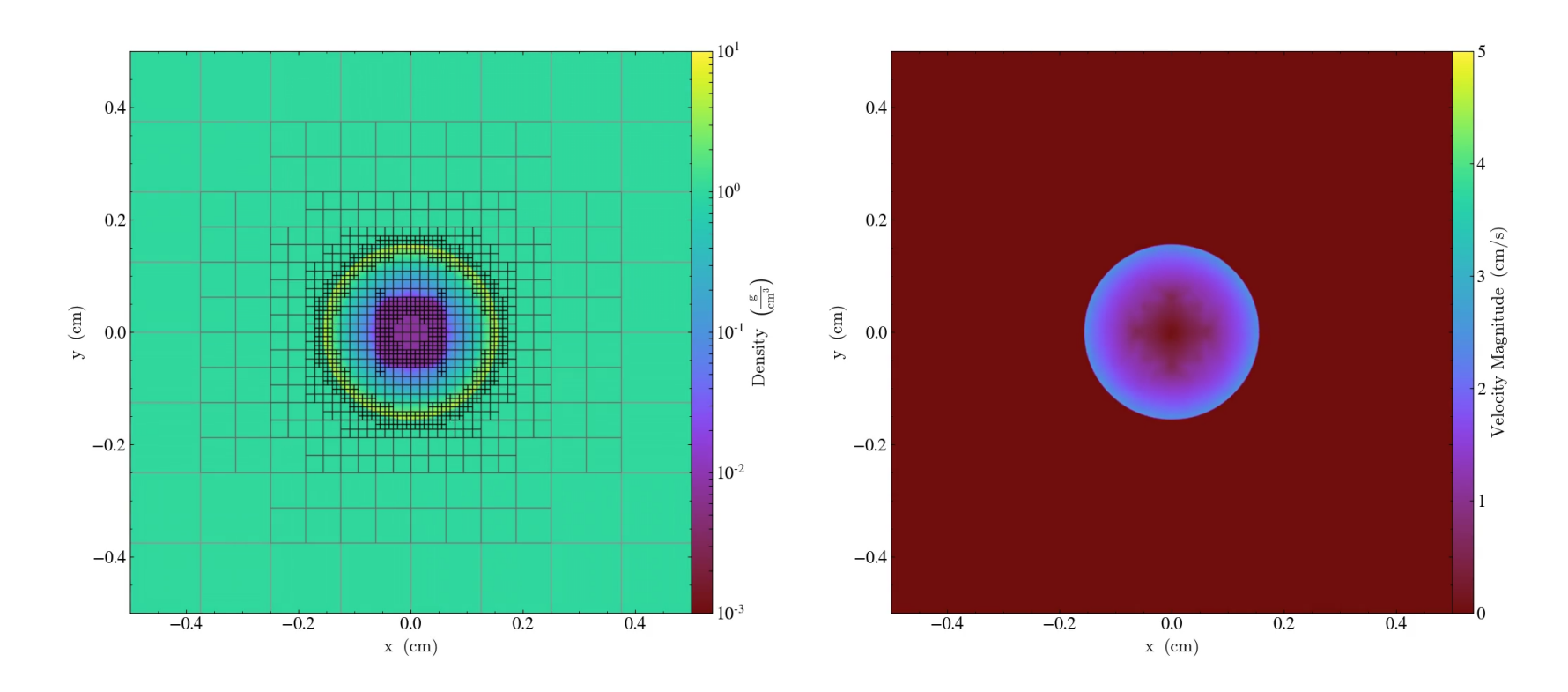

- dynamically follow the interesting gas structures (here shock) refine and derefine
- more complicated domain decomposition
- dynamical redistribution of regions between the cores

# Domain decomposition

- simplest way:
	- each processor same number of cells
	- select domain with least communication (shortest border)
	- perfect memory distribution
- problematic if different cells require different cost
	- iterations depend on density, temperature
	- iterations depend on position

#### memory balancing

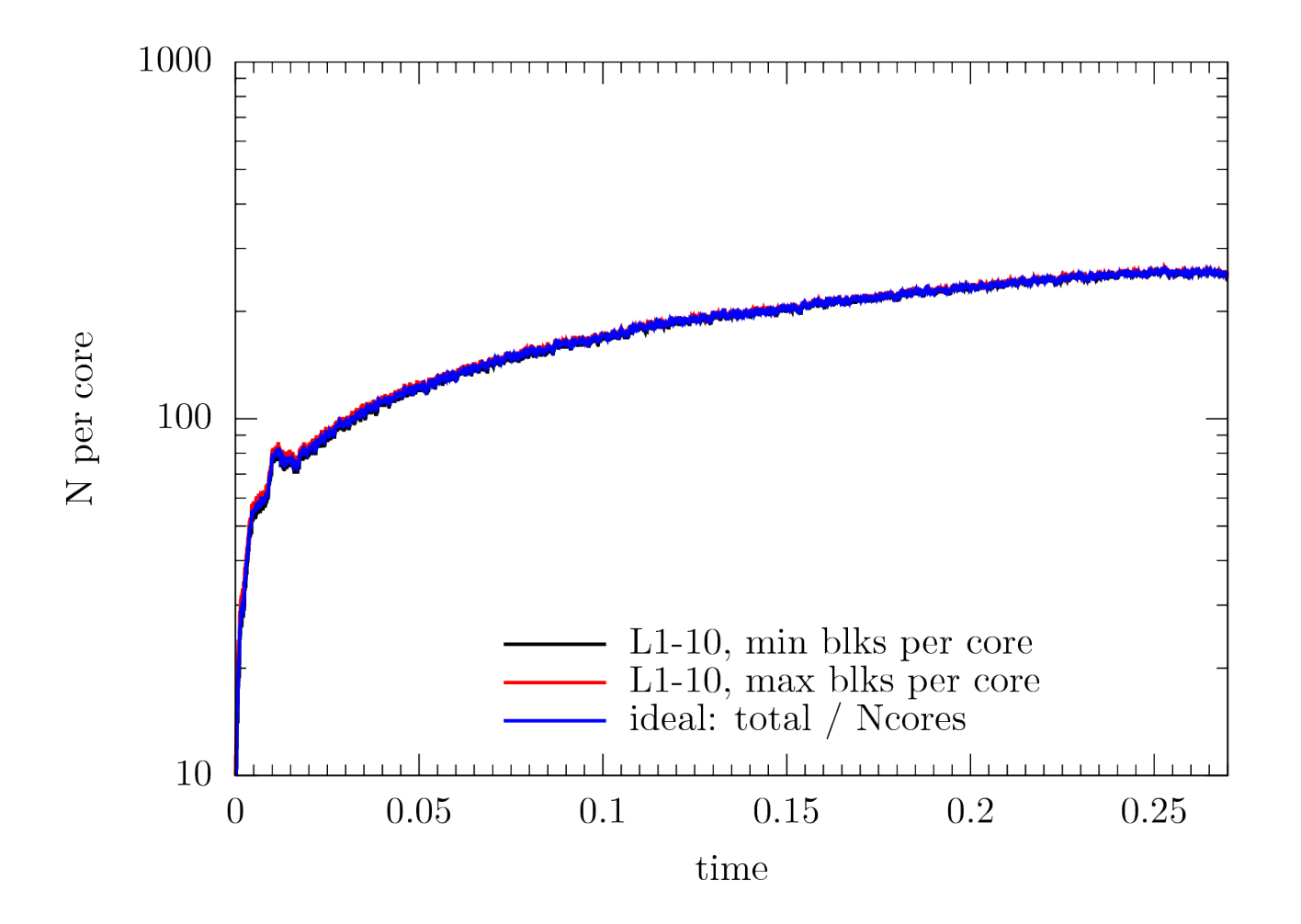

### local time steps (actual work)

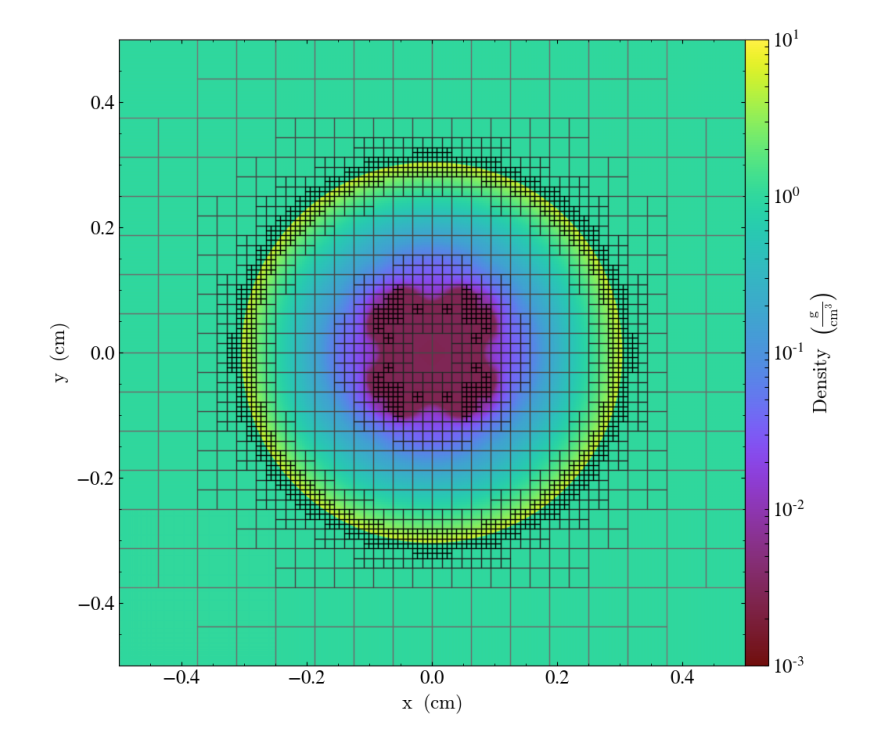

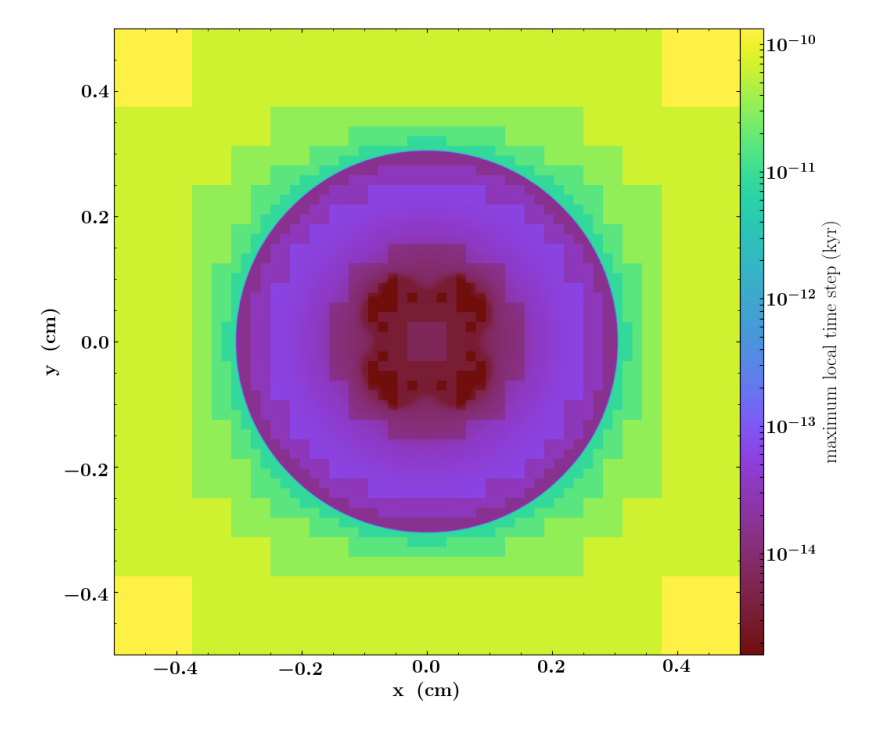

# physics load balancing

- perfect distribution in memory
- but small cells interact on smaller time scales
- small blocks need to do more iterations
- cores with small cells do more work!

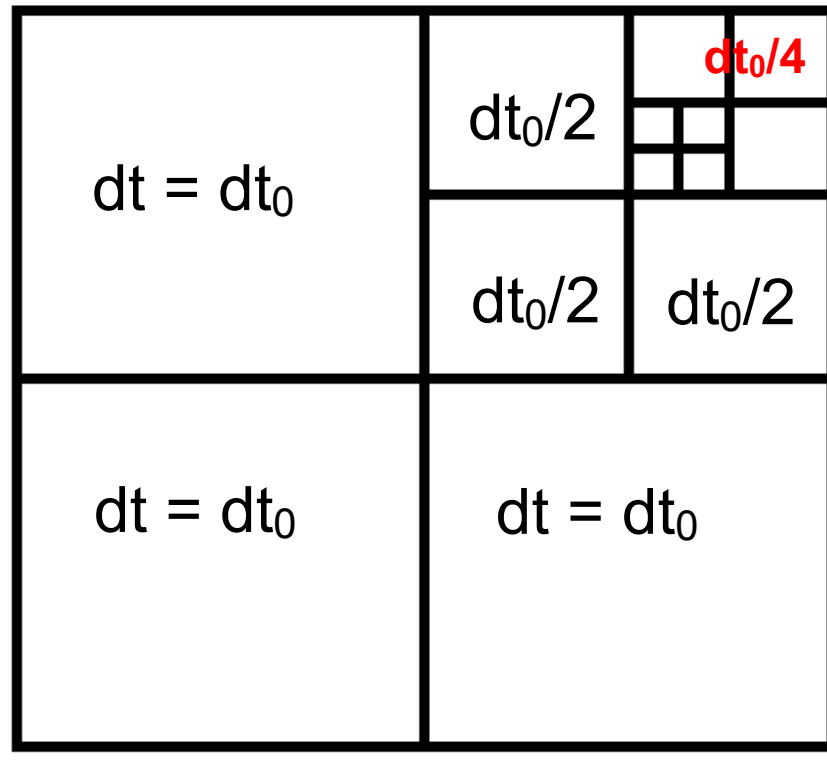

### another example: ISM

#### **density local hydro time**

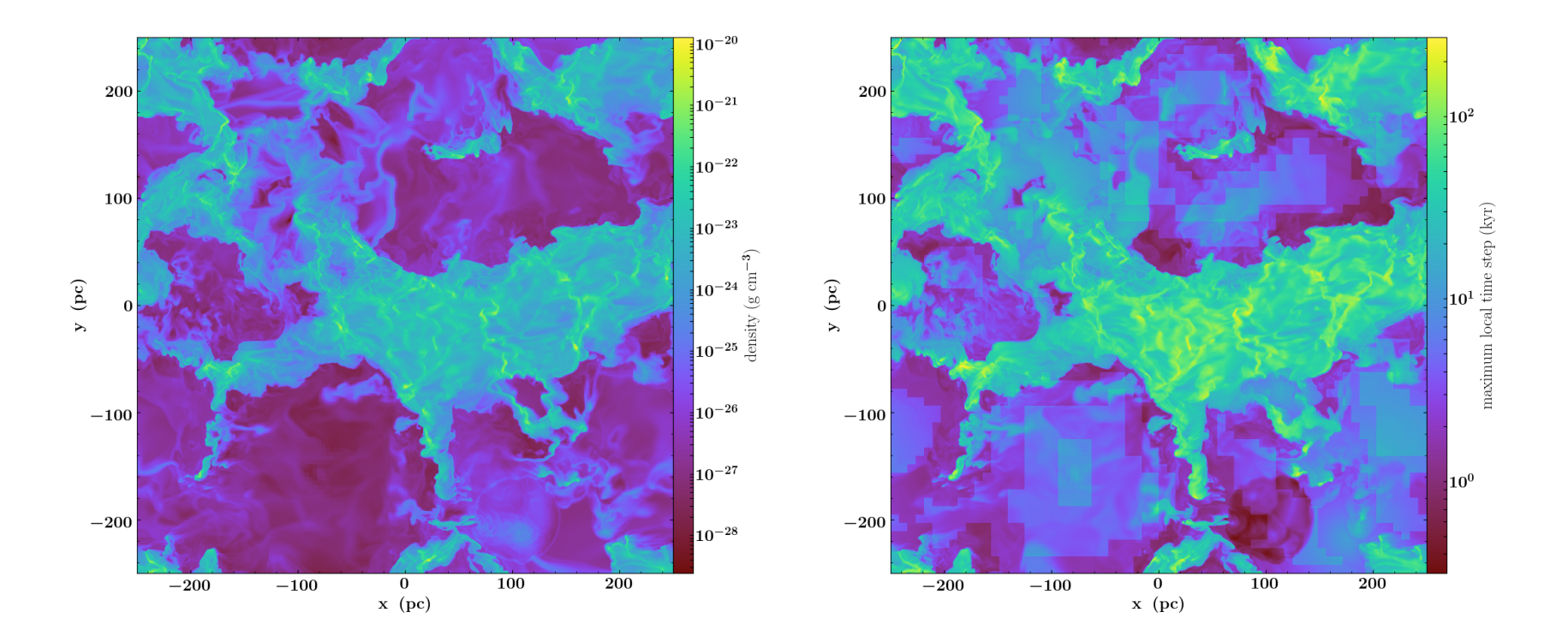

#### time scales

#### **density free-fall time**

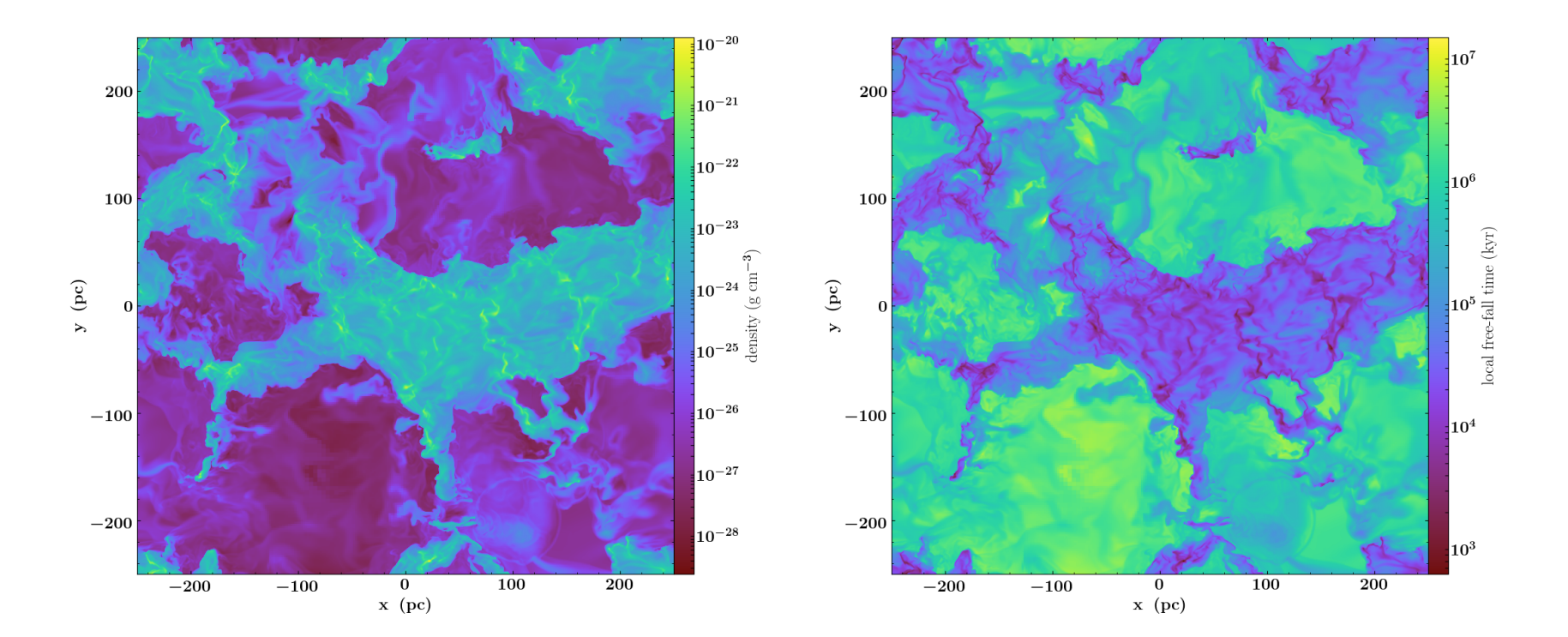

# NN vs. long-range interaction

#### **hydro (NN)** cell-by-cell speed

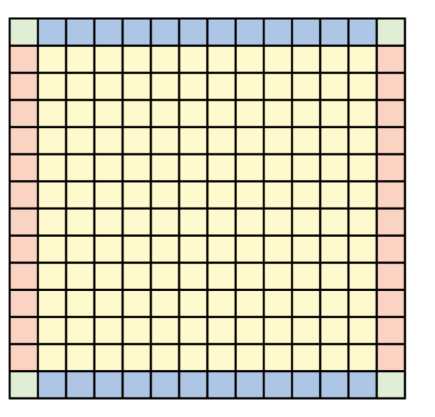

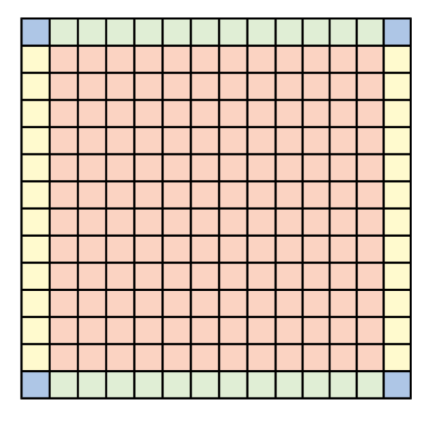

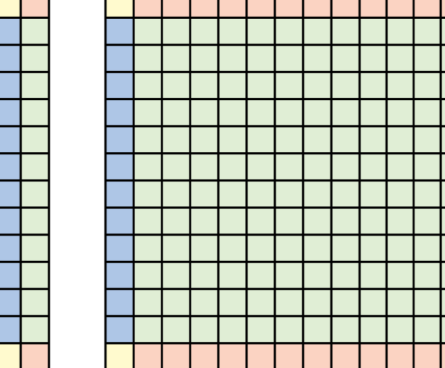

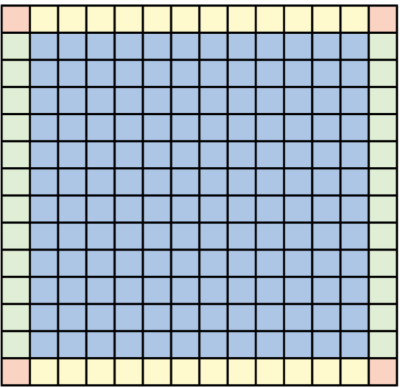

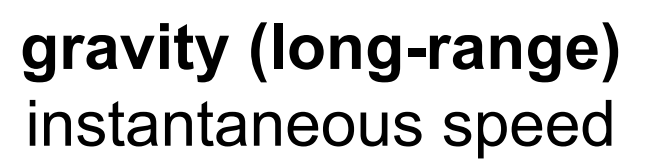

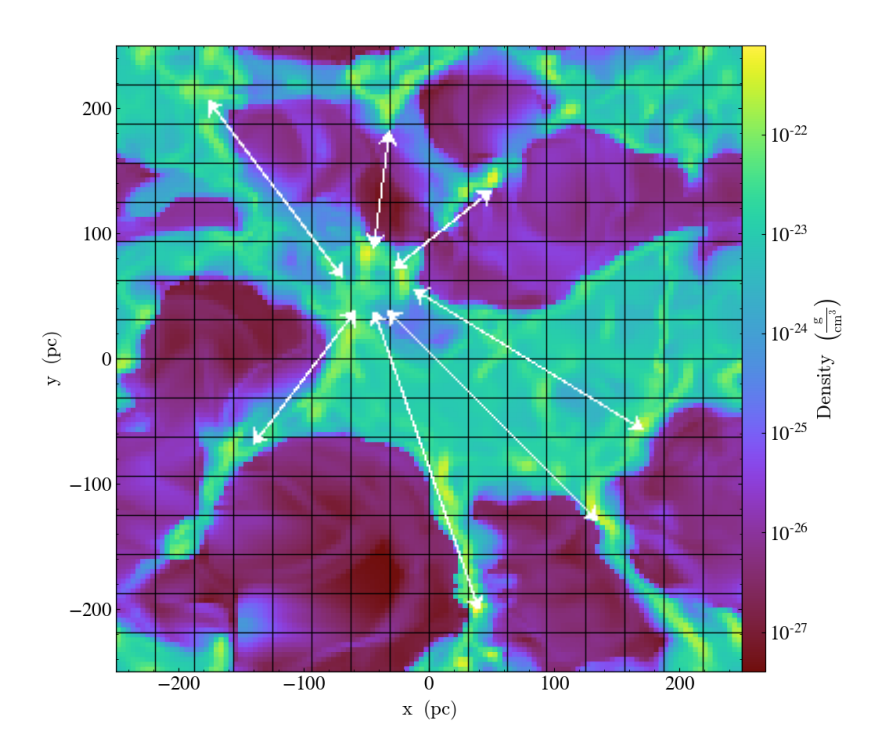

# direct neighbour vs. long-range

#### **hydro (dir. neighbour)** cell-by-cell speed

- one guard cell works
- two in case of 5pt stencil
- small additional memory
- communication to neighbour processors, globally asynchronous

**gravity (long-range)** instantaneous speed

- every cell depends on every cell  $(N^2)$
- every processor need entire grid information
- reduce information, approximate computation
- tree methods, particlemesh methods
- still communication accross all processors

# simple example: tree gravity

- reduce objects at large distances to centre of mass
- compute force between centres

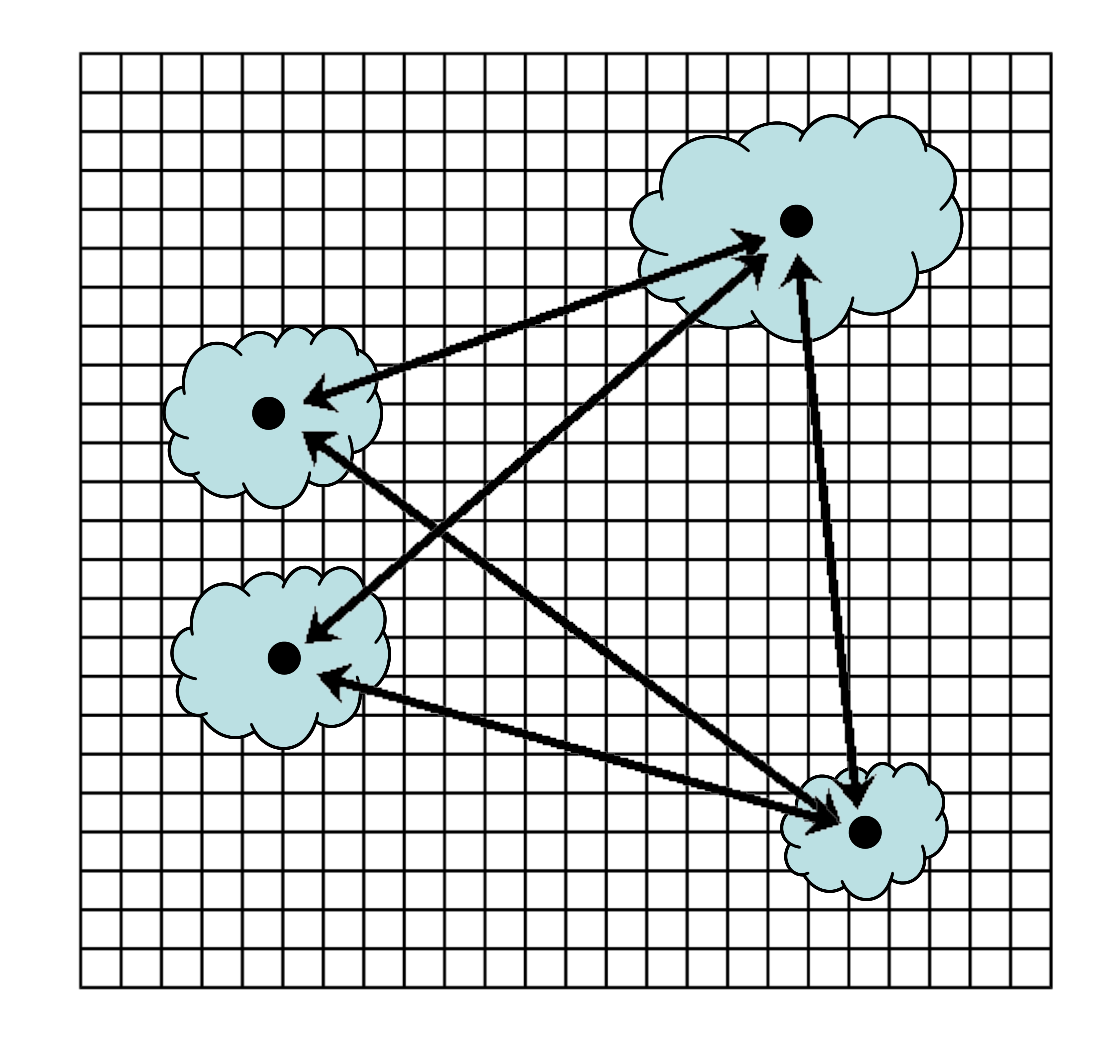

# simple example: tree gravity

- reduce objects at large distances to centre of mass
- compute force between centres
- close clouds need direct integration

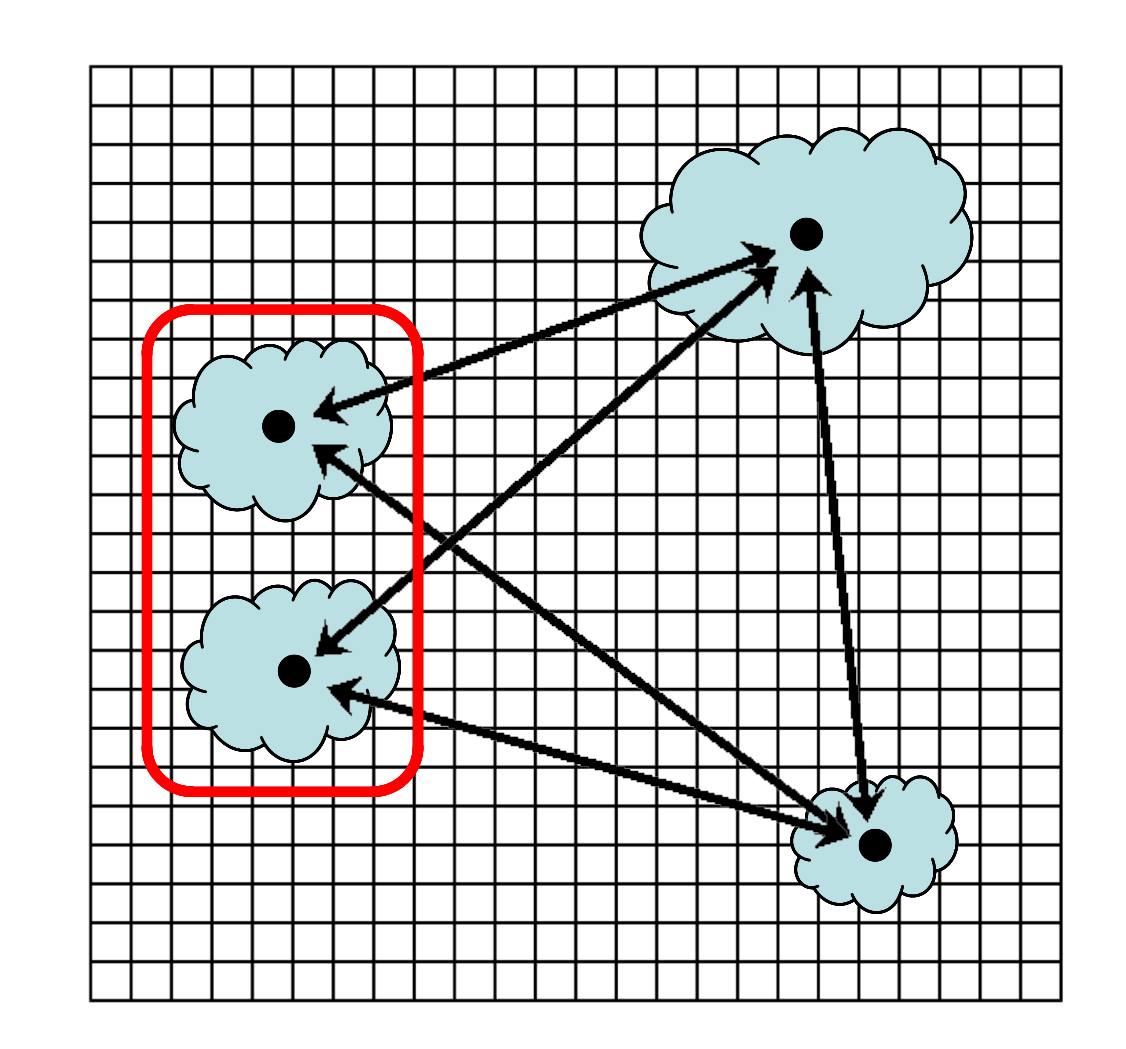

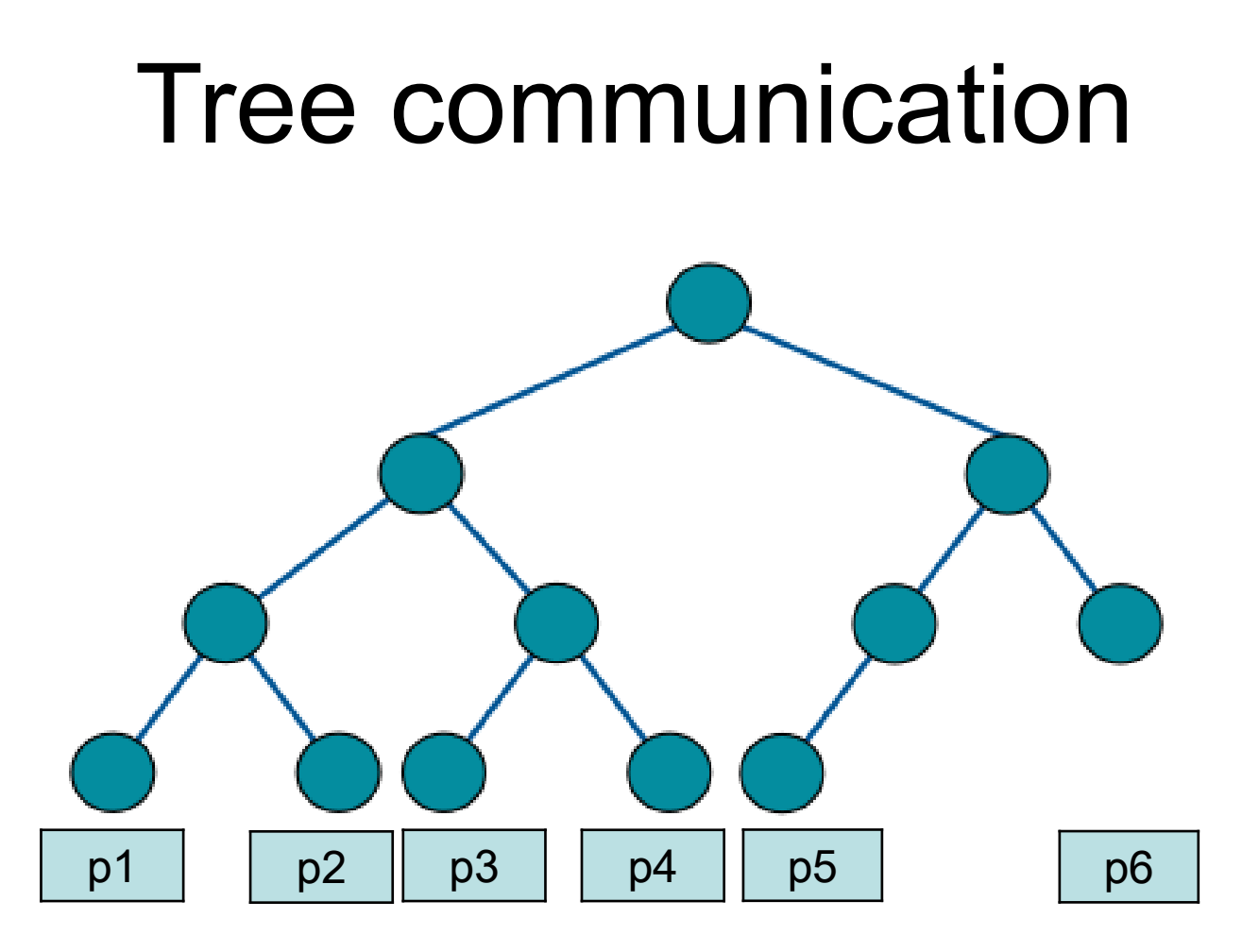

if tree structure is known:

- pro: efficient communication with necessary processors
- con: every process needs to have tree information
	- --> tree needs to be communicated

# scaling

*• strong scaling*: how the solution time varies with the number of processors for a *fixed total problem size*

$$
- ideal: t = N_{tot}/N_{proc}, speedup = 1/t =
$$
  

$$
N_{proc}/N_{tot}
$$

*• weak scaling*: how the solution time varies with the number of processors for a *fixed problem size per processor*  $-$  ideal:  $t =$  const, speedup = const

# scaling in real application

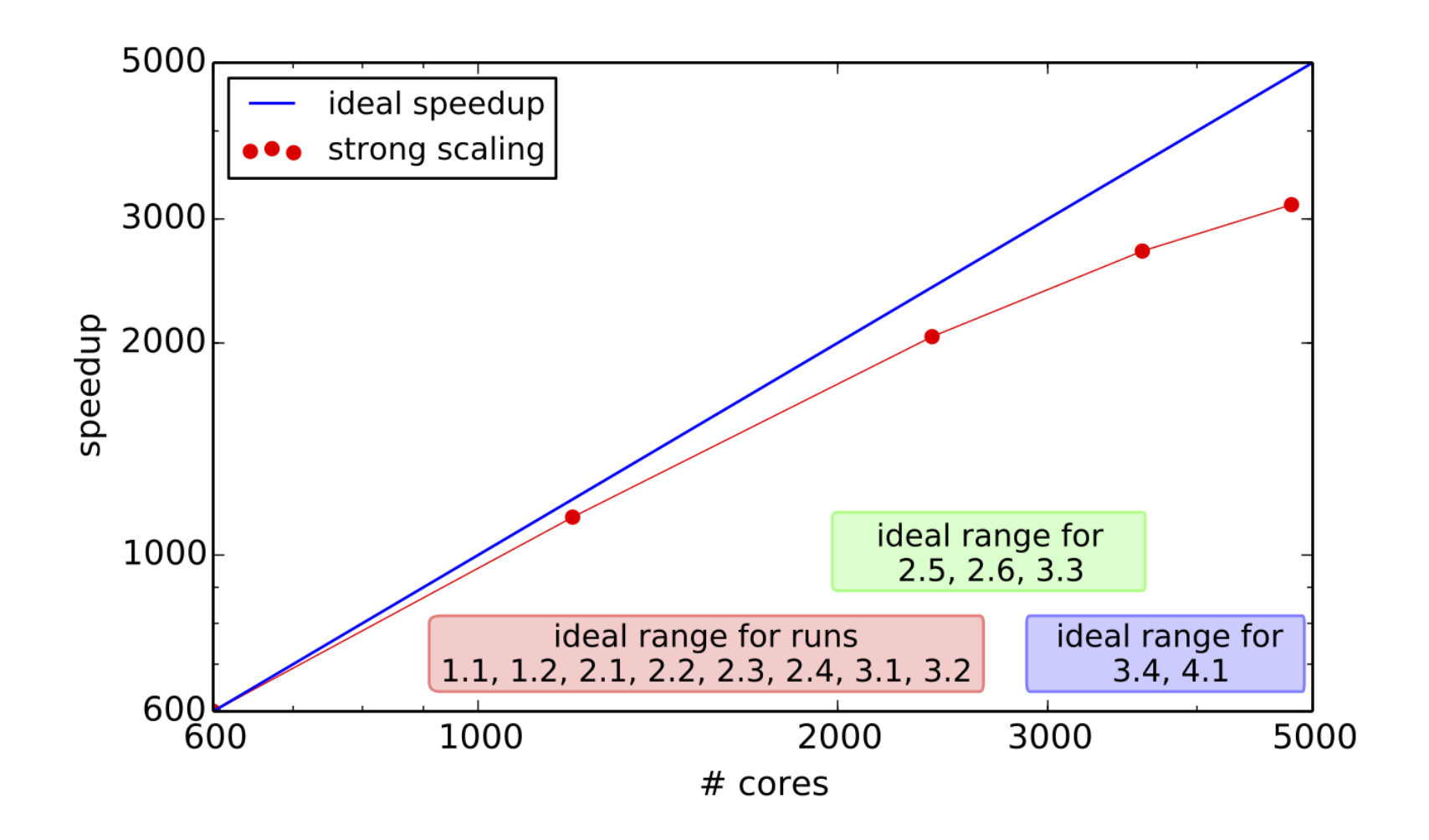

### ISM simulations

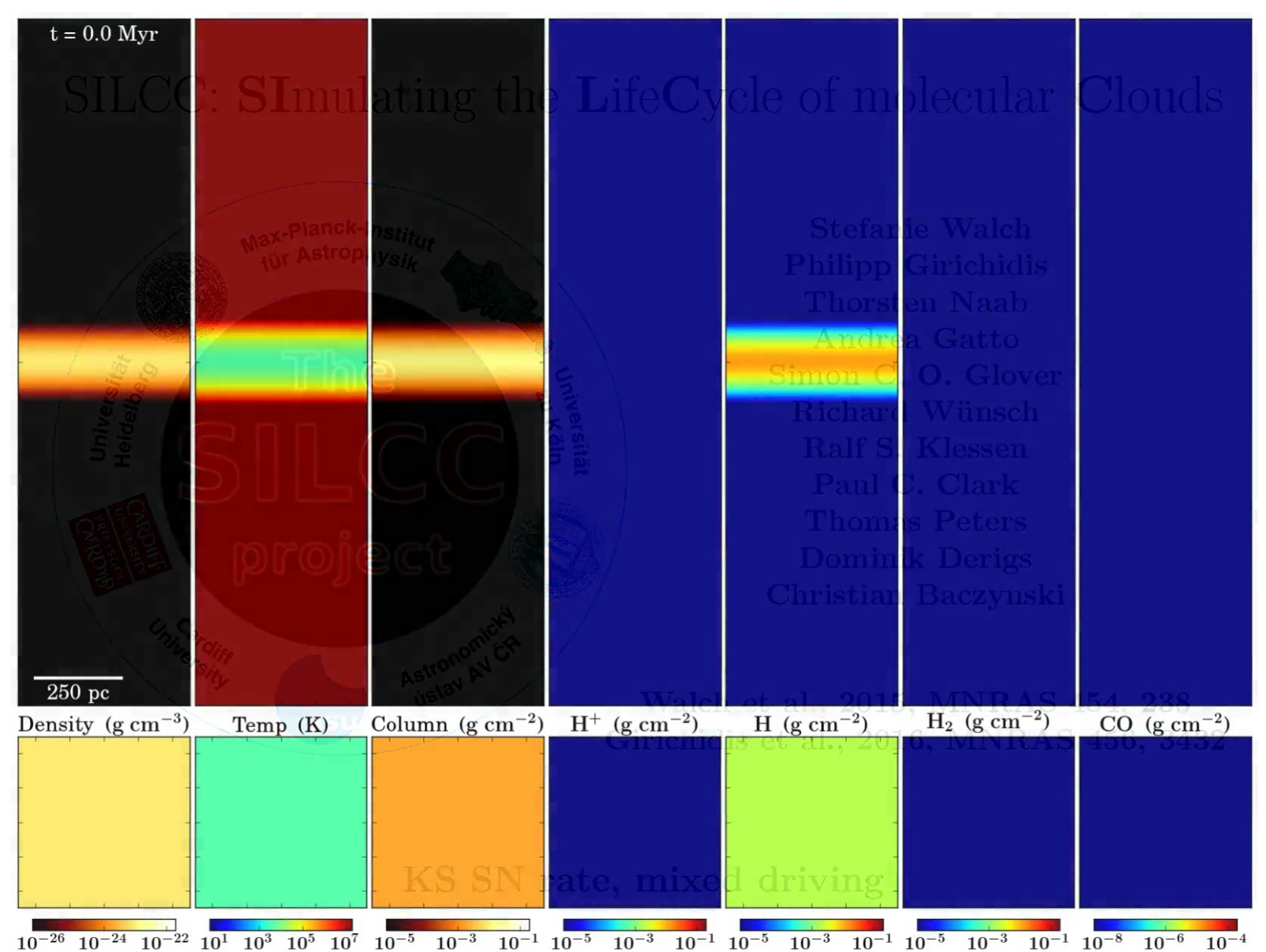

### ISM simulations

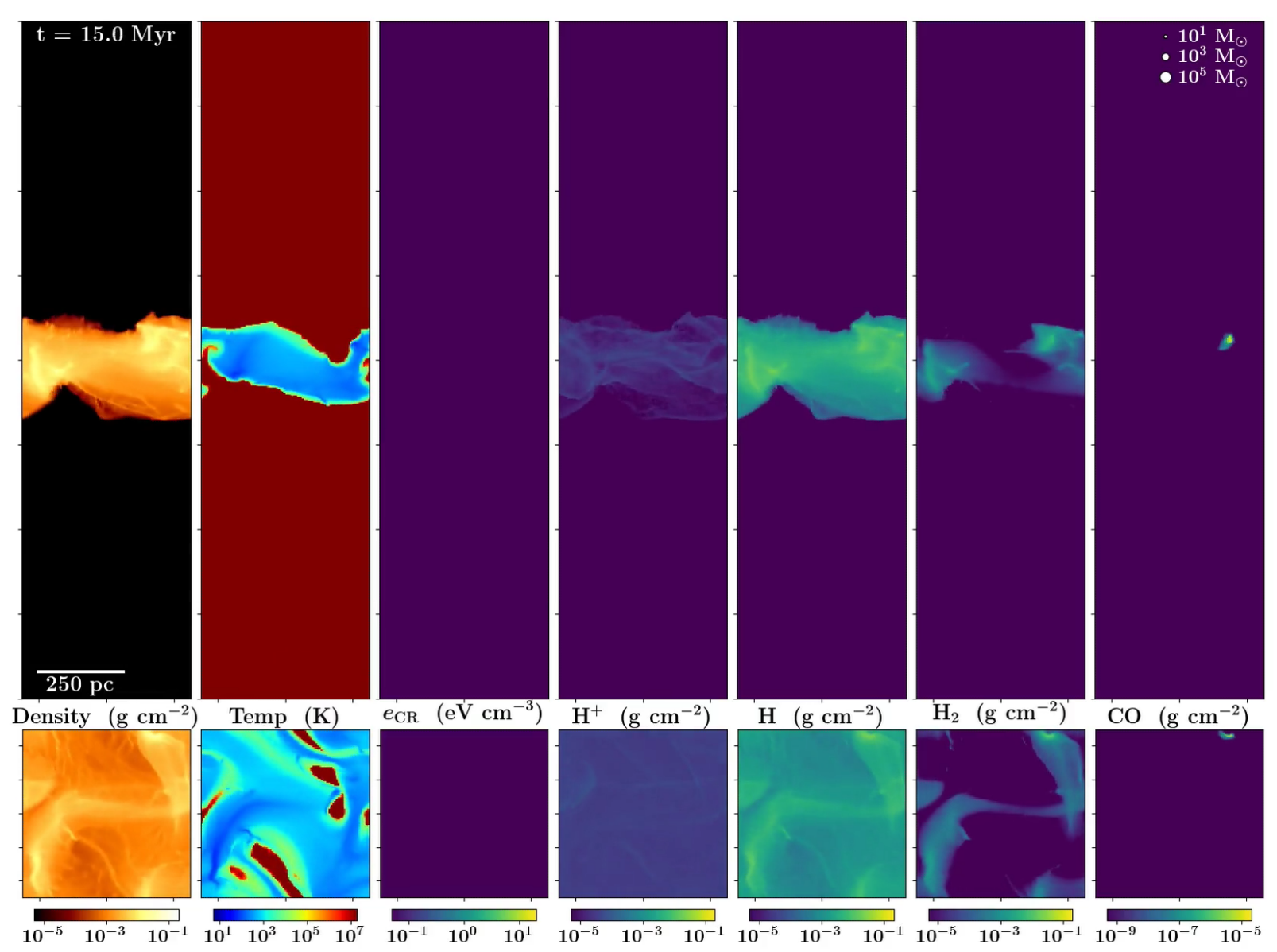

#### processes

- MHD (local)
- self-gravity\* (tree)
- external potential (analytic)
- radiation<sup>\*</sup> and shielding<sup>\*</sup> (tree)
- in practice:
	- tree efficient in terms of comp. cost
	- tree stores variables for (\*), a lot of memory
	- sim. "memory limited"
	- more cores *would* help, but not enough memory

# IO

- reading data:
	- few thousand cores direct reading efficient caches -> OK
	- one process reads -> MPI distribution
- writing data:
	- parallel writing at random positions in file: data race! (only one process allowed, lock)
	- files split like domain decomposition (every processor separate file with local data) – one process: MPI collection -> writing

# IO

- reading data:
	- few thousand cores direct reading efficient caches -> OK
	- one process reads -> MPI distribution
- writing data:
	- parallel writing at random positions in file: data race! (only one process allowed, lock)
	- files split like domain decomposition (every processor separate file with local data) – one process: MPI collection -> writing

# code

- FLASH / Arepo
- C / C++ / Fortran
- MPI / MPI+OpenMP
- ca. 400.000 lines
- problem: 100.000 lines
- current sim: 40 Mio CPUh, 250 TB

# problems and conclusions

- all computations must be parallel
- many runs need >1000 cores
- MPI and combined MPI/openMP
- most of work:
	- numerical methods for the physics equations
	- optimization and efficient parallelization
- so far missing: machine learning methods